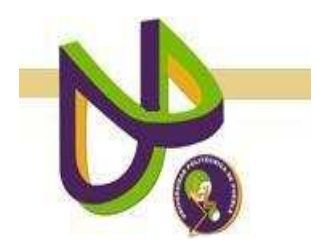

# **UNIVERSIDAD POLITÉCNICA DE PUEBLA**

PROGRAMA ACADÉMICO DE INGENIERÍA EN INFORMÁTICA

# **Procesamiento de Datos y Factores que Afectan el Aprovechamiento Académico en Alumnos de la Escuela Secundaria "Mariano Matamoros"**

*Beatriz Medina de Jesús* 

Reporte Técnico PII-19-08-09

COMITÉ EVALUADOR

M.C. Javier Caldera Miguel (*Asesor*) M.C. Rebeca Rodríguez Huesca (*Sinodal*) Dra. María Auxilio Medina Nieto (*Sinodal*)

*PROFESOR(A) DE PROYECTO DE INVESTIGACIÓN II* 

Dra. María Auxilio Medina Nieto

Juan C. Bonilla, Puebla Agosto de 2009

# ÍNDICE

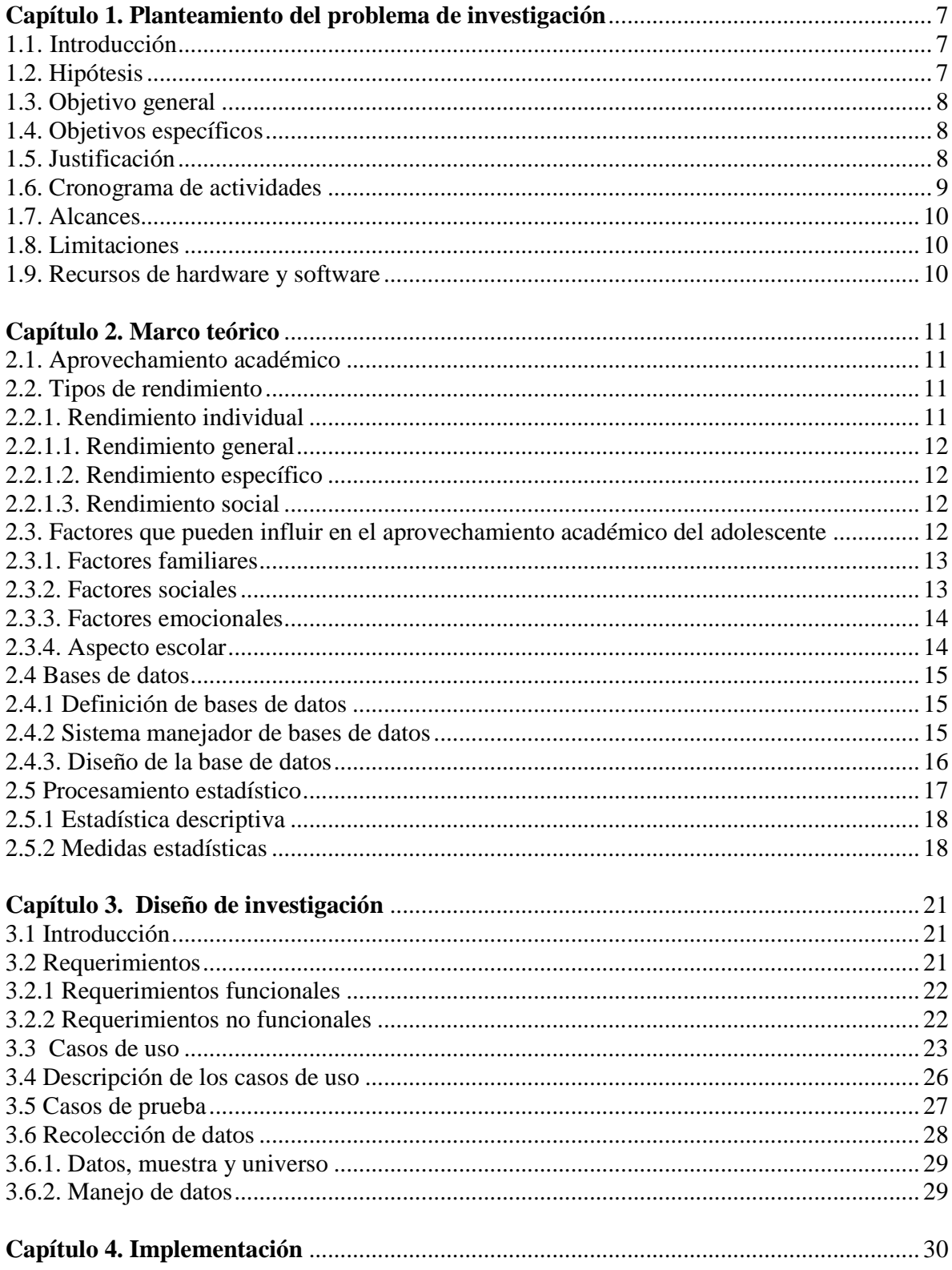

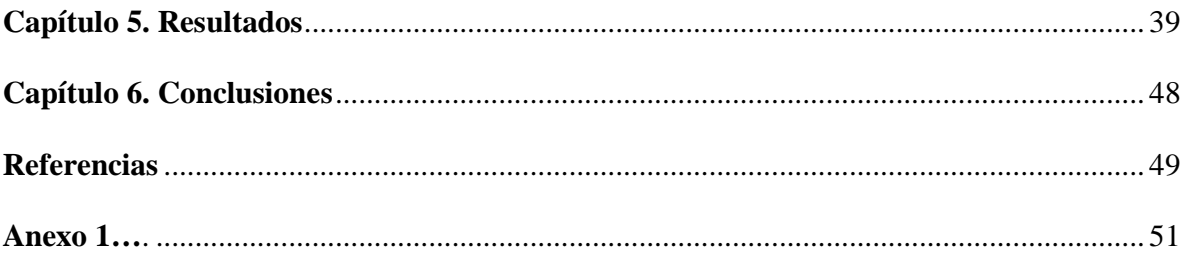

# **ÍNDICE DE TABLAS**

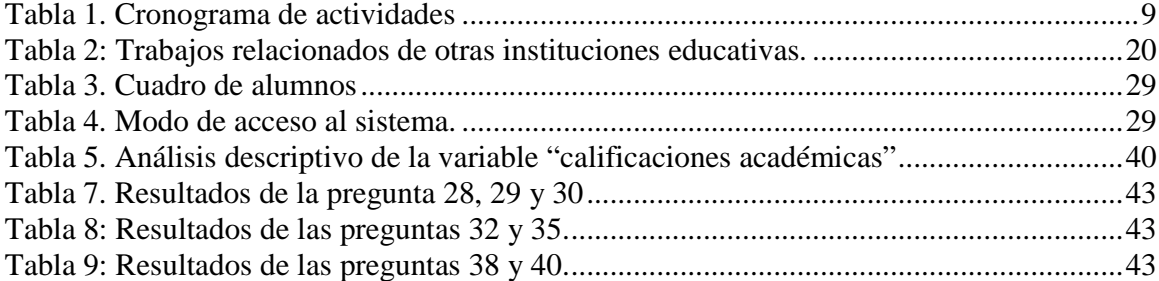

# **ÍNDICE DE FIGURAS**

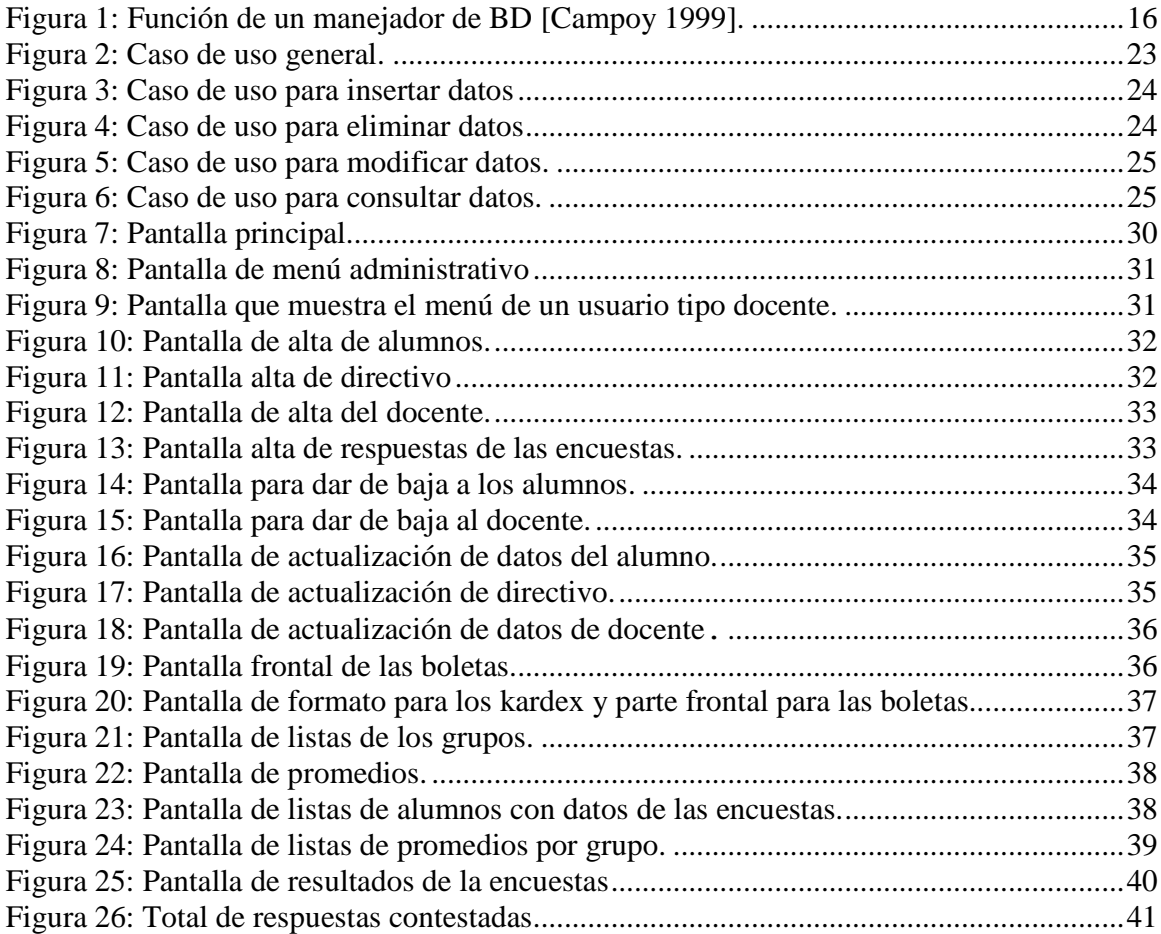

# ÍNDICE DE GRÁFICAS

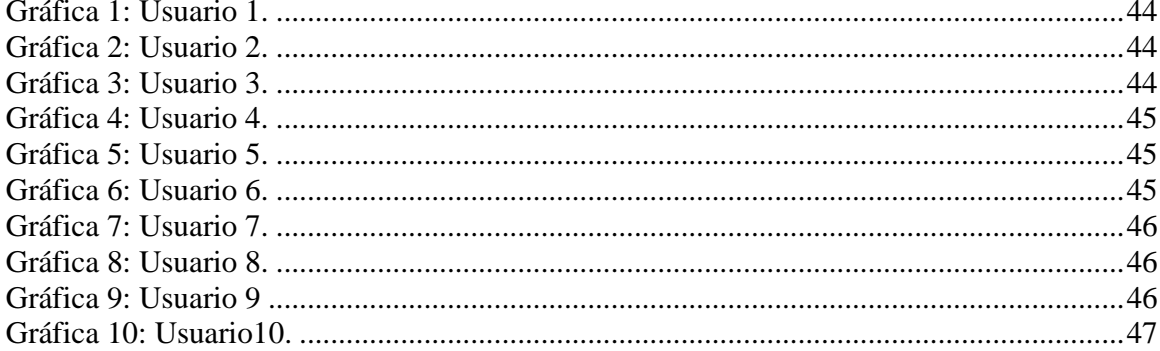

#### **RESUMEN**

 El presente proyecto consiste en la creación de un sistema de base de datos que permite el análisis de los factores que afectan el aprovechamiento académico de alumnos de la "Escuela Secundaria Técnica Industrial Mariano Matamoros". En el sistema se realizan las operaciones siguientes: altas, bajas, actualizaciones y consultas de datos del alumno, docentes y directivos, así como el procesamiento de datos académicos para obtener medidas de estadística que describan el contexto escolar. El manejo de los datos servirá de base para que entre directivos, docentes y familiares se determinen estrategias y técnicas de mejoramiento del desempeño académico. El sistema está desarrollado en Visual Fox Pro.

## **Capítulo 1. Planteamiento del problema de investigación**

#### **1.1. Introducción**

 Tomando en cuenta que vivimos en un mundo en constante cambio, las exigencias de preparación de los jóvenes de secundaria es mucho mayor al que se requería hace algunos años. Es preciso que los alumnos tengan educación de calidad, fortalecer su identidad mediante aprendizajes significativos y contenidos propios de su cultura, con valores y actitudes según su perfil académico.

La educación secundaria ha sufrido múltiples reformas, la más reciente es del 2006. Un problema actual es la falta de seguimiento de la aplicación de los planes de estudio, los cuales tienen un impacto positivo o negativo en el aprovechamiento académico dependiendo de factores externos e internos del alumno. Se requiere de un nuevo enfoque de la educación secundaria en la cual se de seguimiento al desarrollo de las capacidades y habilidades cognoscitivas del alumno para lograr un conocimiento significativo, sustentable y de calidad, obteniendo una educación eficaz, equitativa y eficiente que permita fortalecer la formación de las futuras generaciones [Backhoff et al. 2007].

Este proyecto analiza algunos de los factores que causan bajo desempeño como problemas conductuales relacionados con la familia, la cultura, la sociedad, las amistades, entre otros. Son varios los factores estresantes que intervienen en el aquí y el ahora de los jóvenes, para poder identificar y analizar un grupo de estos factores, se aplicarán métodos estadísticos como encuestas. Se propone almacenar datos para identificar factores que afecten el aprovechamiento académico de los alumnos de la Escuela Secundaria Técnica Industrial "Mariano Matamoros". Se emplea una base de datos (BD), la cual propiciará que la información esté ordenada, resumida, jerarquizada y disponible.

#### **1.2. Hipótesis**

**Hipótesis:** El bajo aprovechamiento académico es consecuencia de factores familiares, culturales, sociales y emocionales que presenta un adolescente de secundaria.

#### **1.3. Objetivo general**

Implementar un sistema para la recolección de datos que permita identificar factores que afecten al aprovechamiento académico de los alumnos de la Escuela Secundaria Técnica Industrial "Mariano Matamoros".

#### **1.4. Objetivos específicos**

- Recopilar datos para identificar los principales factores sociales, familiares, culturales y emocionales que afectan al aprovechamiento académico.
- Correlacionar datos recopilados con la información académica.
- Desarrollar una herramienta para determinar estrategias que permitan mejorar el aprovechamiento académico de los alumnos.

#### **1.5. Justificación**

En el proceso educativo, debe destacarse la formación académica del alumno que rige la conducta hacia ciertos comportamientos que cuando no son encausados adecuadamente, entorpecen la vida del adolescente (en muchos casos también, la vida de aquellos quienes se encuentran a su alrededor) y su futuro desempeño.

Una pregunta típica que se hace cualquier persona ajena al sistema educativo es por qué invertir en grandes proyectos en la educación, pregunta respondida de varias formas y desde diferentes puntos de vista. La respuesta que cumple con los objetivos de este proyecto es para lograr el fortalecimiento de los aspectos pedagógicos y académicos de los alumnos que cursan la educación secundaria. La pregunta de oro es ¿cómo lograrlo?. Para ello se propone fortalecer el aspecto académico mediante el seguimiento del historial académico con la finalidad de observar desempeño, dificultades, retos, entre otros. El seguimiento del historial académico permite identificar los factores sociales y escolares que tienen mayor impacto en la vida del alumno, facilita la toma de decisiones para fortalecer su formación integral. La implementación del sistema con una BD se utiliza para la correlación de datos académicos. Con el sistema, se facilita la elaboración de reportes de aprovechamiento académico por alumno y la identificación de patrones que afectan su desempeño académico.

#### **1.6. Cronograma de actividades**

La metodología propuesta considera un enfoque mixto, donde las tareas del proceso de investigación se realizarán primero bajo el enfoque cualitativo y luego considerando el cuantitativo. La Tabla 1 muestra las actividades principales.

| 2008<br>Septiembre<br><b>Octubre</b><br><b>Noviembre</b><br><b>Diciembre</b> |              |                |              |                |              |                |        |                |              |                |              |                |              |                |              |                |
|------------------------------------------------------------------------------|--------------|----------------|--------------|----------------|--------------|----------------|--------|----------------|--------------|----------------|--------------|----------------|--------------|----------------|--------------|----------------|
| <b>Meses</b>                                                                 |              |                |              |                |              |                |        |                |              |                |              |                |              |                |              |                |
| Actividades /Semanas                                                         | $\mathbf{1}$ | $\overline{2}$ | 3            | $\overline{4}$ | $\mathbf{1}$ | $\overline{2}$ | 3      | $\overline{4}$ | $\mathbf{1}$ | $\overline{2}$ | 3            | $\overline{4}$ | $\mathbf{1}$ | $\overline{2}$ | 3            | $\overline{4}$ |
| Recolección de                                                               |              |                | $\ast$       | $\ast$         | $\ast$       | $\ast$         |        |                |              |                |              |                |              |                |              |                |
| información sobre                                                            |              |                |              |                |              |                |        |                |              |                |              |                |              |                |              |                |
| factores sociales,                                                           |              |                |              |                |              |                |        |                |              |                |              |                |              |                |              |                |
| culturales, familiares                                                       |              |                |              |                |              |                |        |                |              |                |              |                |              |                |              |                |
| y emocionales                                                                |              |                |              |                |              |                |        |                |              |                |              |                |              |                |              |                |
| Investigación sobre                                                          |              |                | $\ast$       | $\ast$         | $\ast$       | $\ast$         |        |                |              |                |              |                |              |                |              |                |
| estadística descriptiva                                                      |              |                |              |                |              |                |        |                |              |                |              |                |              |                |              |                |
| Indagación sobre la                                                          |              |                |              | $\ast$         | $\ast$       | $\ast$         | $\ast$ |                |              |                |              |                |              |                |              |                |
| medición del                                                                 |              |                |              |                |              |                |        |                |              |                |              |                |              |                |              |                |
| aprovechamiento                                                              |              |                |              |                |              |                |        |                |              |                |              |                |              |                |              |                |
| académico                                                                    |              |                |              |                |              |                |        |                |              |                |              |                |              |                |              |                |
| Elaboración de la                                                            |              | $\ast$         | $\ast$       | $\ast$         |              |                |        |                |              |                |              |                |              |                |              |                |
| propuesta                                                                    |              |                |              |                |              |                |        |                |              |                |              |                |              |                |              |                |
| Revisión de literatura                                                       |              |                |              |                |              | $\ast$         | $\ast$ | $\ast$         | $\ast$       |                |              |                |              |                |              |                |
| Elaboración de reporte                                                       |              |                | $\ast$       | $\ast$         | $\ast$       | $\ast$         | $\ast$ | $\ast$         | $\ast$       | $\ast$         | $\ast$       | $\ast$         | $\ast$       | $\ast$         | $\ast$       | $\ast$         |
| de investigación                                                             |              |                |              |                |              |                |        |                |              |                |              |                |              |                |              |                |
|                                                                              |              |                |              |                |              | 2009           |        |                |              |                |              |                |              |                |              |                |
| <b>Meses</b>                                                                 |              |                | <b>Enero</b> |                |              | Febrero        |        |                |              |                | <b>Marzo</b> |                |              |                | <b>Abril</b> |                |
| Actividades/Semanas                                                          | $\mathbf{1}$ | $\overline{2}$ | 3            | $\overline{4}$ | $\mathbf{1}$ | $\overline{2}$ | 3      | $\overline{4}$ | 1            | $\overline{2}$ | 3            | $\overline{4}$ | 1            | $\overline{2}$ | 3            | $\overline{4}$ |
| Diseño del sistema                                                           |              | $\ast$         | $\ast$       | $\ast$         | $\ast$       |                |        |                |              |                |              |                |              |                |              |                |
| Desarrollo del                                                               |              |                |              |                | $\ast$       | $\ast$         | $\ast$ | $\ast$         | $\ast$       | $\ast$         | $\star$      | $\ast$         | $\ast$       |                |              |                |
| sistema                                                                      |              |                |              |                |              |                |        |                |              |                |              |                |              |                |              |                |
| Implementación del                                                           |              |                |              |                |              |                |        |                |              |                | $\ast$       | $\ast$         | $\ast$       |                |              |                |
| sistema                                                                      |              |                |              |                |              |                |        |                |              |                |              |                |              |                |              |                |
| Pruebas del sistema                                                          |              |                |              |                |              |                |        |                |              |                |              | $\ast$         | $\ast$       | $\ast$         |              |                |
| Elaboración de                                                               | $\ast$       | $\ast$         | $\ast$       | $\ast$         | $\ast$       | $\ast$         | $\ast$ | $\ast$         | $\ast$       | $\ast$         | $\ast$       | $\ast$         | $\ast$       | $\ast$         | $\ast$       | $\ast$         |
| reporte de                                                                   |              |                |              |                |              |                |        |                |              |                |              |                |              |                |              |                |
| investigación                                                                |              |                |              |                |              |                |        |                |              |                |              |                |              |                |              |                |

**Tabla 1**. Cronograma de actividades

#### **1.7. Alcances**

- La BD responde a los requerimientos y especificaciones del director de la Escuela Secundaria Técnica Industrial "Mariano Matamoros".
- La recolección de datos incluye aspectos sociales, culturales, familiares y emocionales.
- El sistema contendrá una sección de ayuda.
- El sistema utiliza una BD relacional.
- El sistema está disponible para maestros y directivos

#### **1.8. Limitaciones**

- La recolección de datos no incluye aspectos económicos
- El sistema no está disponible en red.
- Los maestros pueden tener acceso al sistema, siempre y cuando el director lo autorice

#### **1.9. Recursos de hardware y software**

#### *Recursos de hardware:*

- Procesador Pentium mayor o igual a 1.6 GHz
- 512 Mb en RAM
- 40 Gb en disco duro
- Monitor, teclado y ratón

#### *Recursos de software:*

- Sistema operativo Microsoft Windows XP
- Herramienta Microsoft Office XP
- Manejador de base de datos Microsoft Visual Fox Pro 6.0

#### **Capítulo 2. Marco teórico**

#### **2.1. Aprovechamiento académico**

El aprovechamiento académico se define como el conjunto de transformaciones operadas en el alumno a través del proceso enseñanza - aprendizaje, se manifiesta mediante el crecimiento y enriquecimiento de la personalidad en formación y la relación entre lo obtenido y el esfuerzo empleado para obtenerlo. Es un nivel de éxito en la escuela, en el hogar, en el trabajo y en la vida [Conde y Jacobis 2002].

[Casillo 1999] define el aprovechamiento académico como la expresión de capacidades y de características psicológicas del alumno desarrolladas y actualizadas a través del proceso de enseñanza-aprendizaje que le posibilita obtener un nivel de funcionamiento y logros académicos a lo largo de un período o semestre, que se sintetiza en un calificativo final evaluador del nivel alcanzado (de cuantitativo en la mayoría de los casos).

En resumen, el aprovechamiento académico es un indicador del nivel de aprendizaje alcanzado por el alumno. En tal sentido, se convierte en una "tabla imaginaria de medida" para el aprendizaje logrado en el aula, que constituye el objetivo central de la educación. Sin embargo, en el aprovechamiento académico intervienen otras variables externas al sujeto como la calidad del maestro, el ambiente de clase, la familia, el programa educativo, variables psicológicas o variables internas como la actitud hacia la asignatura, la inteligencia, la personalidad, el auto concepto del alumno y la motivación.

#### **2.2. Tipos de rendimiento**

#### **2.2.1. Rendimiento individual**

El rendimiento individual se apoya en la adquisición de los conocimientos, experiencias, hábitos, destrezas, actitudes, habilidades, aspiraciones, entre otros, que permite al profesor tomar decisiones pedagógicas posteriores. En este tipo de rendimiento intervienen aspectos de la personalidad como factores afectivos. El rendimiento individual comprende el rendimiento general, rendimiento específico y el rendimiento social, los cuales se describen a continuación [Linares y Portugar 1999]:

#### **2.2.1.1. Rendimiento general**

El rendimiento general es el que se manifiesta mientras el alumno va al centro de enseñanza, en el aprendizaje de las líneas de acción educativa, en hábitos culturales y en la conducta del alumno.

#### **2.2.1.2. Rendimiento específico**

El rendimiento específico es el que se da en la resolución de los problemas personales, desarrollo de la vida profesional, familiar y social futura. Se evalúa la vida afectiva del alumno, se debe considerar su conducta, su relación con el maestro, con las cosas, consigo mismo, con su modo de vida y con los demás.

#### **2.2.1.3. Rendimiento social**

La institución educativa al influir sobre un individuo, no se limita al rendimiento social sino que a través del mismo, ejerce influencia de la sociedad en que se desarrolla. Desde el punto de vista cuantitativo, el primer aspecto de influencia social es la extensión de la misma, manifestada a través del campo geográfico. Además, se debe considerar el campo demográfico constituido por el número de personas a las que se extiende la acción educativa.

#### **2.3. Factores que pueden influir en el aprovechamiento académico del adolescente**

El término adolescente proviene del latín *adolescer*, y significa ir creciendo, desarrollarse hacia la madurez, hacerse adulto. Es el periodo de desarrollo que va de los 13 a los 18 años aproximadamente. Este proceso de transformación, (que no resulta fácil), muchas veces desconcierta o provoca miedo e inseguridad; el adolescente suele presentar algunas manifestaciones preocupantes desde el punto de vista de los adultos de su entorno. Algunas manifestaciones son la falta de interés a la vida, la provocación directa de los adultos, el bajo aprovechamiento académico, la repetición del año, el abandono de la escuela, dormir en exceso, inclusive conductas que lo ponen en franca situación de riesgo como ejercicio prematuro de la sexualidad, fugas del hogar, consumo abusivo de alcohol y/o drogas, trastornos alimentarios, actos delictivos e intentos de suicidio (que, lamentablemente, en muchos casos son exitosos), [Conde y Jacobis 2002].

Para [Graig 2001], la adolescencia es el conflicto a resolver, es la lucha de la identidad frente a la confusión; es una crisis normativa, una fase normal de conflicto incrementado caracterizada por una fluctuación en la fuerza del ego. El individuo que la experimenta es la víctima de una consciencia de la identidad que es la base de la autoconciencia de la juventud.

#### **2.3.1. Factores familiares**

El área familiar se refiere a sucesos que ocurren dentro de la dinámica de la familia del adolescente. Abarca sucesos relacionados con la comunicación e interacción de los miembros. Explora divorcios, enfermedades, conflictos y problemas [Gómez y Duran 2002]. La familia para el adolescente representa un espacio de confianza y seguridad en donde a pesar de que está tratando de lograr su individuación, sigue encontrando a sus principales figuras de apego. La progresiva sustitución de los iguales y la pareja se van convirtiendo en las nuevas figuras.

Los adolescentes, aunque creen ser más independientes que antes, son igual de dependientes. Cualquier suceso dentro del área familiar los altera, por ejemplo, cuando existe malestar y conflicto en la familia, tanto si hay un divorcio o si los padres siguen casados, aunque infelices, el efecto es perturbador. [Horrock 1993] en un estudio menciona que los adolescentes con padres divorciados mostraban deserción en el aprovechamiento académico antes de que se diera el divorcio, y continuando más allá del tiempo del divorcio. Este problema familiar afecta más a las mujeres que a los hombres. Ante estos acontecimientos, los adolescentes deben adaptarse a un nuevo estilo de vida, enfrentándose a una mayor responsabilidad dentro del funcionamiento familiar. El ajuste es generalmente una experiencia de maduración.

#### **2.3.2. Factores sociales**

El área social comprende los eventos que se relacionan con la vida emocional y sexual del adolescente, pasatiempos, cambios físicos y psicológicos [Desluce 1991]. [Rice 2000] describe a la sociedad adolescente como una red organizada de relaciones y asociaciones entre ellos. Estas organizaciones estructurales se dividen en subgrupos dentro de un sistema social. Dichos grupos son las fuerzas más grandes motivadoras de la adolescencia. La cultura adolescente es la suma de las formas de vida de éstos; se refiere a las normas, valores, actitudes y prácticas reconocidas y compartidas por los miembros de la sociedad adolescente como guías de acción apropiadas. Su cultura describe la forma en que piensan, se comportan y viven.

La calidad y estabilidad de las relaciones entre los adolescentes están relacionadas con su autoestima. Si un joven no puede o no sabe relacionarse dentro de un grupo adolescente, su autoestima descenderá y se sentirá menospreciado, puede vincularse con la delincuencia, el abuso de drogas o la depresión [Merten 1996 en Rice 2000]. La adolescencia es un momento en el que el estrés potencial que surge de las relaciones entre iguales es particularmente alto; los adolescentes están orientados hacia sus iguales y dependen de ellos para su concepto de autopersona. Sin embargo, es como un círculo vicioso, pues al degradarse el concepto de sí mismo ante la mala relación con iguales, también se afectan las relaciones futuras, ya que, al igual que las presentes, están condicionadas por el propio concepto de sí mismo [Rice 2000].

#### **2.3.3. Factores emocionales**

Las diferentes partes de la personalidad del adolescente no evolucionan al mismo ritmo, y en consecuencia, el comportamiento se suele traducir en una inestabilidad de ideas y objetivos. En esta etapa, el adolescente se encuentra en un estado de fragilidad emocional, sensibilidad extrema, riqueza emotiva, falta de control, cambios constantes de humor, inseguridad, falta de confianza y rechazo de la autoridad [Conde y Jacobis 2002].

La vida mental del adolescente es la idea de grandiosidad, de poder hacer todo sin sufrir consecuencias, esto como resultado de los cambios en su cuerpo; se siente más grande y su nuevo cuerpo es desconocido, desea explorarlo y saber hasta dónde puede llegar, necesita conocer sus límites. Los adolescentes comienzan a creer que ellos pueden enfrentarse a personas más fuertes, que pueden hacer cosas de adultos sin tener la habilidad o el conocimiento en determinado campo.

#### **2.3.4. Aspecto escolar**

El área educativa concierne sucesos dentro del contexto escolar que tienen que ver con su desempeño académico, relación con maestros y compañeros o cambios dentro del ámbito escolar [Gómez y Duran 2002]. El sistema educativo puede tener diversas fallas, producto de éstas son el deficiente desempeño académico, la no actualización de los conocimientos y

técnicas para la enseñanza. El objetivo de la educación es enseñar las materias básicas, esto para incrementar el conocimiento del alumno y desarrollar sus potencialidades intelectuales. Por otra parte, preparar al alumno para la vida, es decir, ser un ciudadano, vivir en el hogar y la familia, tener una vocación y un desarrollo adecuado de la personalidad, [Gómez y Duran 2002].

Los factores que influyen en el aprovechamiento académico de los alumnos son varios. Para poder visualizar parte de esta información se propone el empleo de una base de datos que permita el control y manipulación de los mismos. Las secciones siguientes describen conceptos del área de base de datos.

#### **2.4 Bases de datos**

Las bases de datos han servido para mejorar el manejo de la información. Esta sección presenta antecedentes de bases de datos relacionales, definiciones, componentes y características.

#### **2.4.1 Definición de bases de datos**

Una BD es una colección de información organizada de forma que un programa pueda seleccionar rápidamente los fragmentos de datos que necesita. Es un sistema de archivos electrónico [Campoy 1999]. Las bases de datos relacionales se organizan por campos, registros y archivos. Un *campo* es una pieza única de información; un *registro* es un sistema completo de campos y un *archivo* es una colección de registros. Por ejemplo, una guía de teléfono es análoga a un archivo. Contiene una lista de registros, cada uno de los cuales consiste en tres campos: nombre, dirección y número de teléfono [Campoy 1999].

#### **2.4.2 Sistema manejador de bases de datos**

Un sistema manejador de BD es un conjunto de programas que se encargan de manejar la creación y los accesos a la BD. Se compone de un lenguaje de definición de datos, un lenguaje de manipulación de datos y un lenguaje de consulta. Las funciones principales de un DBMS son [Campoy 1999]**:**

- Crear y organizar la BD.
- Establecer y mantener las trayectorias de acceso de tal forma que los datos puedan ser insertados rápidamente.
- Manejar los datos de acuerdo a las peticiones de los usuarios.
- Registrar el uso de las bases de datos.
- Interactuar con el manejador de archivos, esto a través de sentencias en DML (Lenguaje de Manipulación de Datos) a nivel de comandos en el sistema de archivos. Así, el manejador de la BD es el responsable del almacenamiento de los datos.
- Contar con mecanismos implantados para respaldar y recuperar datos en caso de ocurrir fallas.
- Controlar la interacción entre los usuarios concurrentes para no afectar la consistencia de los datos.
- Ofrecer seguridad e integridad mediante mecanismos que permitan el control de la consistencia de los datos evitando que éstos se vean perjudicados por cambios no autorizados o previstos.

El DBMS se conoce también como Gestor de BD. La Figura 1 ilustra su función.

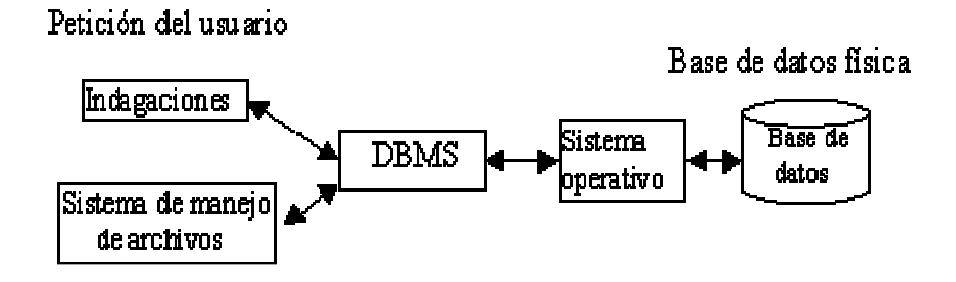

**Figura 1**. Función de un manejador de BD [Campoy 1999].

#### **2.4.3. Diseño de la base de datos**

Existen distintos modos de organizar la información y representar las relaciones entre los datos en una BD. Los modelos jerárquicos se subdividen en *modelo de árbol, modelo de red* y *modelo* relacional [Campoy 1999]**.** El proyecto utiliza el modelo relacional.

El modelo relacional se emplea frecuentemente en la práctica debido a las ventajas que ofrece, entre ellas, el rápido entendimiento por parte de los usuarios que no tienen conocimiento profundo sobre sistemas de bases de datos. Se basa en el concepto matemático de relación que gráficamente se representa mediante una tabla. Las tablas se representan como una estructura rectangular formada por filas y columnas. Cada columna almacena información sobre una propiedad determinada de la tabla (se le llama también *atributo*), cada fila posee una ocurrencia o ejemplar de la instancia o relación representada por la tabla (a las filas se las llama también *tuplas*) [Márquez 2001]. Un DBMS sólo necesita que el usuario pueda percibir la BD como un conjunto de tablas. Esta percepción sólo se aplica a la estructura lógica de la BD (en el nivel externo y conceptual).

El modelo entidad-relación es el modelo utilizado para el diseño conceptual de bases de datos. Fue introducido por Peter Chen en 1976. El modelo está formado por un conjunto de conceptos que permiten describir la realidad mediante un conjunto de representaciones gráficas y lingüísticas [Márquez 2001].

Las bases de datos permiten realizar consultas delimitando una serie de campos y con el apoyo de estadísticas, analizar encuestas sobre factores familiares, sociales, culturales, entre otros que afectan el aprovechamiento académico.

#### **2.5 Procesamiento estadístico**

En nuestros días, la estadística se ha convertido en un método efectivo para describir valores de datos sociales, psicológicos, biológicos, físicos, académicos, económicos o políticos; sirve como herramienta para relacionar y analizar dichos datos. El trabajo del experto estadístico no consiste sólo en reunir y tabular los datos, sino en el proceso de interpretación de la información.

Todo análisis y estudio ponderado de una disciplina o campo del saber requiere primero de la definición de los conceptos básicos que fundamentan la misma. Esta sección constituye la parte teórica conceptual necesaria. Como la estadística es una ciencia que se utiliza en diversos campos, en este proyecto se emplean conceptos básicos dentro de las disciplinas de la educación y las ciencias sociales para poder lograr un entendimiento de las técnicas y métodos estadísticos aplicados al análisis del comportamiento humano.

La *estadística* es la ciencia que estudia los métodos que permiten realizar procesos para variables aleatorias. Estos métodos permiten recolectar, organizar, resumir, presentar y analizar datos, así como obtener conclusiones válidas y tomar decisiones con base en este análisis [Spiege y Stephens 1985].

#### **2.5.1 Estadística descriptiva**

La estadística descriptiva indica cual tal es una situación, describe e informa lo que hay de modo que permite resumir, analizar y simplificar para que pueda ser interpretada cómoda y rápidamente [Spiege y Stephens 1985]. Estas fuentes se definen a continuación [Lagares y Puerto 2001]:

*Población:* Es el conjunto total de individuos, objetos o medidas que poseen características comunes observables en un lugar y en un momento determinado. En esta investigación, debe tenerse en cuenta las características esenciales al seleccionar la población como bajo estudio, homogeneidad y tiempo.

*Muestra:* El Diccionario de la Lengua Española define la muestra como "parte o porción extraída de un conjunto por métodos que permiten considerarla como representativa de él".

#### **2.5.2 Medidas estadísticas**

En numerosas ocasiones, en vez de trabajar con todos los datos, es preferible disponer de una o más medidas descriptivas que resumen los datos de forma cuantitativa. Estas medidas se llaman *parámetros*. A continuación se describen algunos de éstos [Michael y Evans 1983]:

*a) Medidas de posición.-* Se refieren a los parámetros estadísticos que permiten conocer la tendencia posicional de los datos como las medidas de tendencia central.

*b) Medidas de centralización*

Media aritmética  $(X)$ .- Se obtiene al dividir la suma de todos los valores de una variable por la frecuencia total. Corresponde a la suma de un conjunto de datos dividida por el número total de dichos datos.

> $\overline{X}$ = suma de todos los valores =  $x_1 + x_2 + x_3 + x_4 +$ . número total de datos n

 $\overline{X}$ = Media aritmética  $X_n$  = Suma de valores

n = Número total de datos

Moda aritmética.- Es el valor que más se repite, (puede no existir o si existe, puede no ser único). Se considera como el valor típico de una serie de datos. Se define como el valor de la variable estadística que tiene mayor frecuencia.

Mediana aritmética.- La mediana es un valor de la variable que deja por debajo de él un número de casos igual al que deja por arriba.

Mediana =  $X \lfloor n/2 + 1/2 \rfloor$ 

La parte de  $[n/2 + 1/2]$  representa la posición.

X es la posición de los números.

n es el número de elementos.

*c) Medidas de dispersión*.- Retratan la distancia de los valores de la variable a un cierto valor central o permiten identificar la concentración de los datos en un cierto sector del recorrido de la variable. Se trata de coeficiente para variables cuantitativas.

Varianza.- Es el cuadrado de la desviación estándar, se representa por  $s^2$ . La suma de los cuadrados de los desvíos de la totalidad de las observaciones respecto de la media aritmética de la distribución, es menor que la suma de los cuadrados de los desvíos respecto de cualquier otro valor que no sea la media aritmética. El desvío estándar puede definirse como la raíz cuadrada de la varianza.

$$
s=\sqrt{s^2}
$$

 $\boldsymbol{S}^2$  = Desviación estándar

Covarianza (Cov)**.-** Es la varianza de una variable en relación a otra, también se le llama *varianza conjunta*. Mide la relación lineal entre dos variables y se expresa mediante la siguiente fórmula:

X: variable aleatoria  
\nY: variable aleatoria  
\nE: esperanza  
\n
$$
\mu_X
$$
: valor esperado de X  
\n $\mu_Y$ : valor esperado de Y  
\n $\mathbf{Cov}(X, Y) = E((X - \mu_X) (Y - \mu_Y))$ 

#### **2.6 Trabajo relacionado**

La Tabla 2 muestra los títulos y objetivos de trabajos relacionados. En estos trabajos, el análisis de los factores se lleva a cabo manualmente.

| <b>Título</b>                                                   | Lugar | Objetivo                         |
|-----------------------------------------------------------------|-------|----------------------------------|
| Influencia de los factores Secundaria Franco                    |       | • Describir factores estresantes |
| estresantes en el rendimiento   Mexicana                        |       | intervienen en<br>el<br>que      |
| escolar en alumnos<br>de                                        |       | rendimiento académico.           |
| segundo de secundaria,                                          |       |                                  |
| [Rice 2000].                                                    |       |                                  |
| El tipo de ocupación de los   Colegio Nacional Mixto            |       | • Determinar la<br>relación      |
| padres y el rendimiento   Quiñota provincia de                  |       | existente entre la ocupación de  |
| académico en las alumnas de   Chumbivilcas,                     |       | los padres de familia y el       |
| $4^{\circ}$ y $5^{\circ}$ grado de educación   Departamento del |       | rendimiento académico de los     |
| primaria, [Linares y Portugal   Cuzco, Perú.                    |       | alumnos.                         |
| 1999].                                                          |       |                                  |

**Tabla 2**: Trabajos relacionados de otras instituciones educativas.

#### **Capítulo 3. Diseño de investigación**

## **3.1 Introducción**

Este capítulo describe el diseño del proyecto "Procesamiento de datos y factores que afectan el aprovechamiento académico en alumnos de la Escuela Secundaria "Mariano Matamoros". Se desea analizar los probables factores que intervienen en el proceso educativo de los jóvenes. Se aplican cuestionarios para obtener los datos que permitan determinar los factores determinantes en la vida del alumno.

El proyecto requiere de un sistema, el cual tiene un módulo de procesamiento de factores que intervienen en el aprovechamiento académico. Los datos obtenidos se correlacionan con la información académica almacenada en una BD para permitir un acceso flexible y eficaz por parte del personal directivo y administrativo. El sistema, además de la aplicación de tecnologías informáticas propias de los sistemas de información, requiere del aporte de las Ciencias de la Educación para la especificación de los aspectos relevantes para el análisis, tanto cuantitativo como cualitativo de los fenómenos involucrados en las actividades de enseñanza. Desarrollar un sistema con estas características requiere conocimientos de disciplinas como informática, análisis de datos estadísticos y criterios semánticos aportados por los programas de educación.

Este proyecto considera como primer punto el desarrollo de sistemas de información de apoyo a la Investigación Educativa. Como siguiente punto la inclusión de un módulo a una BD que administra datos académicos. El módulo nuevo almacena los resultados de encuestas y entrevistas de los alumnos con la finalidad de recolectar los datos para el análisis. La importancia de este trabajo radica en que a partir de los resultados del análisis, se pueden elaborar estrategias de enseñanza educativa con la finalidad de mejorar la calidad académica de los alumnos.

#### **3.2 Requerimientos**

Los requerimientos funcionales y no funcionales se conocen como el conjunto de características de calidad necesarias para el diseño e implementación del software, [Barreiro 91].

#### **3.2.1 Requerimientos funcionales**

Este proyecto se planea con el objetivo de servir en el desarrollo actual y futuro de nuevas generaciones académicas. Para ello propone el desarrollo de un sistema que deberá contar con una BD que almacene la información relacionada con el aprovechamiento académico de cada alumno, la cual permita visualizar su desarrollo académico por bimestre, semestre y durante cada ciclo escolar para establecer estrategias que reduzcan el índice de deserción y otras medidas de interés. El sistema contará con un menú que tendrá los siguientes rubros:

- Insertar datos relacionados con factores (familiares, emocionales, sociales y culturales) que intervienen el aprovechamiento académico
- Eliminar datos personales, académicos y de los factores.
- Consultar información de los alumnos como:
	- o Datos personales, académicos y de factores que pueden intervenir en el aprovechamiento académico.

El acceso a la BD se realizará por medio de una interfaz gráfica.

El acceso a los módulos requiere de la autorización del administrativo, quien tendrá conocimientos en el área y cuyas responsabilidades serán:

- Ingresar nuevos datos
- Modificar datos
- Eliminar datos
- Consultar datos

#### **3.2.2 Requerimientos no funcionales**

- *Disponibilidad*: La BD está disponible desde una interfaz gráfica todos los días de la semana para el usuario que desee hacer consultas.
- *Plataforma*: La BD se desarrolla para la plataforma de Microsoft Windows XP
- *Soporte*: El sistema no requiere de un soporte técnico, con la actualización del mismo es suficiente para mantenerlo al día.

• *Mantenimiento*: Para que el sistema funcione correctamente se debe dar mantenimiento tanto preventivo como correctivo, esto se puede hacer cada semestre o anual, así como la actualización del sistema para que sea compatible con cualquier sistema operativo, los cambios o modificaciones que se hagan al sistema deben ser guardados para obtener resultados favorables.

#### **3.3 Casos de uso**

Los casos de uso se refieren a las diferentes actividades que tiene el usuario en su interacción con el sistema. La Figura 2 muestra el caso de uso general, posteriormente se describen los casos particulares.

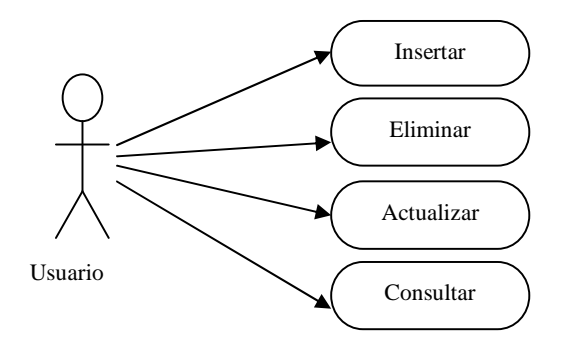

**Figura 2**. Caso de uso general.

*Caso de uso insertar***.-** Se insertan registros del directivo, docente, alumno, calificaciones y factores que intervienen en el aprovechamiento académico.

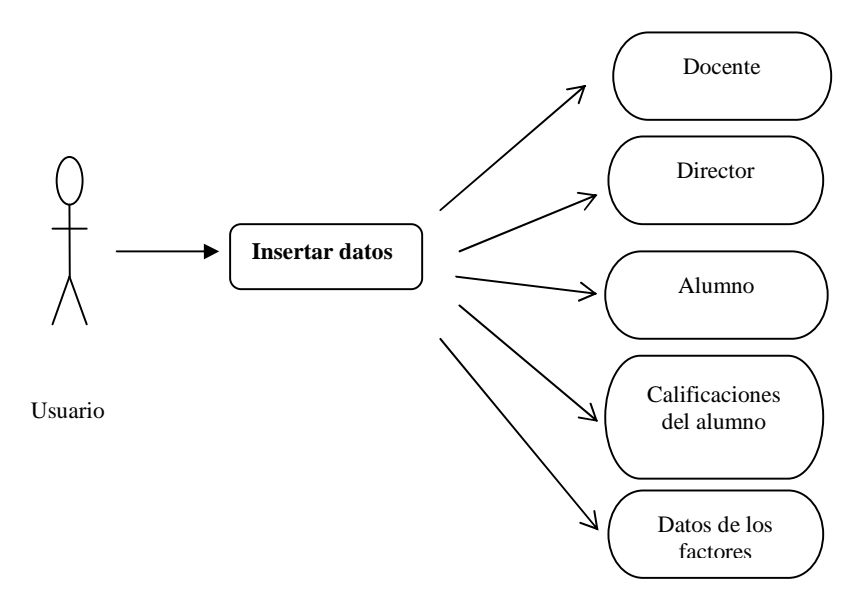

**Figura 3**. Caso de uso para insertar datos.

*Caso de uso eliminar.-* Se eliminan datos innecesarios o erróneos.

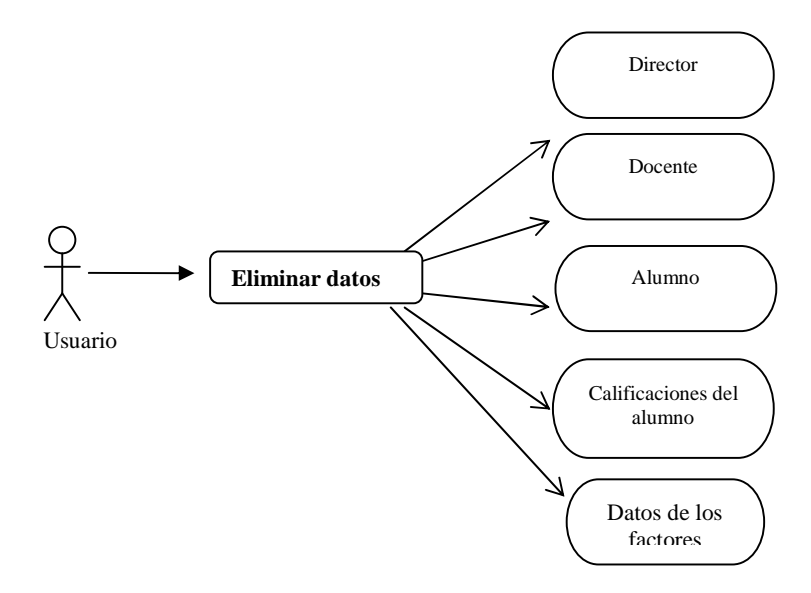

**Figura 4**. Caso de uso para eliminar datos**.** 

*Caso de uso modificar.-* Se modifican los datos que se encuentren previamente almacenados en la BD.

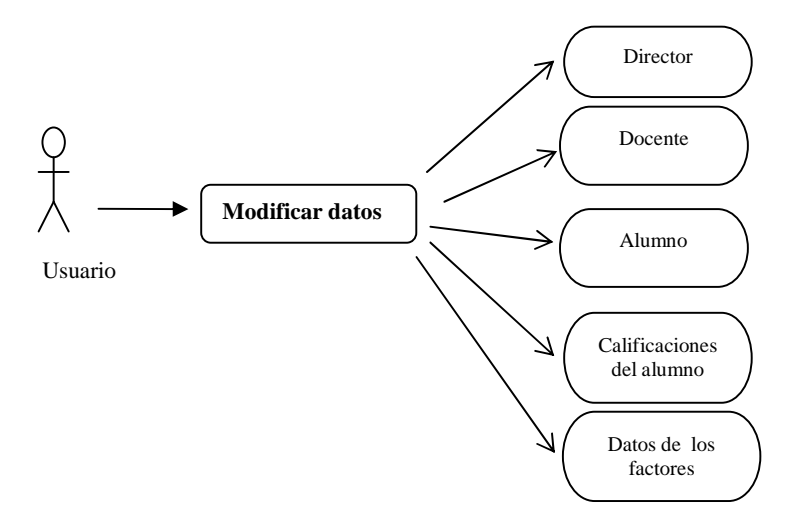

**Figura 5**. Caso de uso para modificar datos.

*Caso de uso consultar***.-** Se realizan consultas de datos del directivo, docente y alumno a través de su clave correspondiente. En el caso de los alumnos la información se muestra de acuerdo al grupo al que pertenece o al año en que ingresó a la escuela.

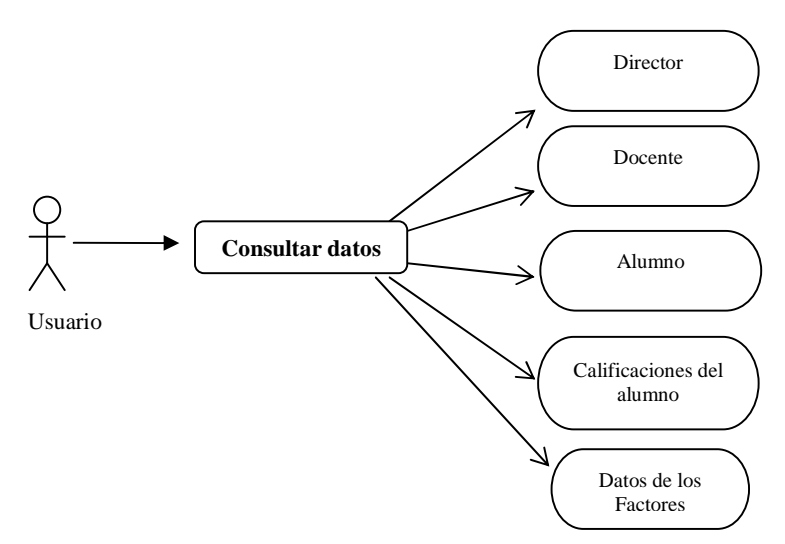

**Figura 6.** Caso de uso para consultar datos.

# **3.4 Descripción de los casos de uso**

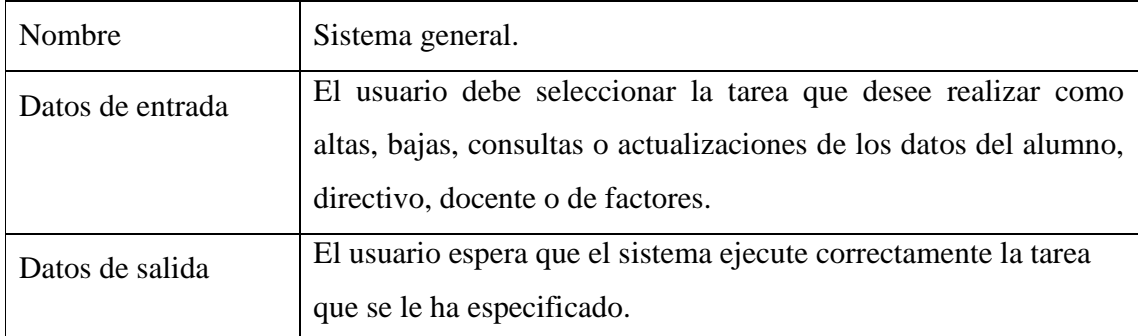

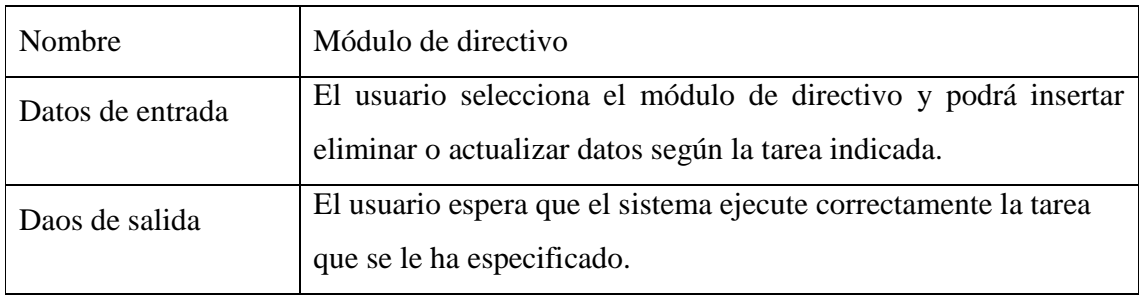

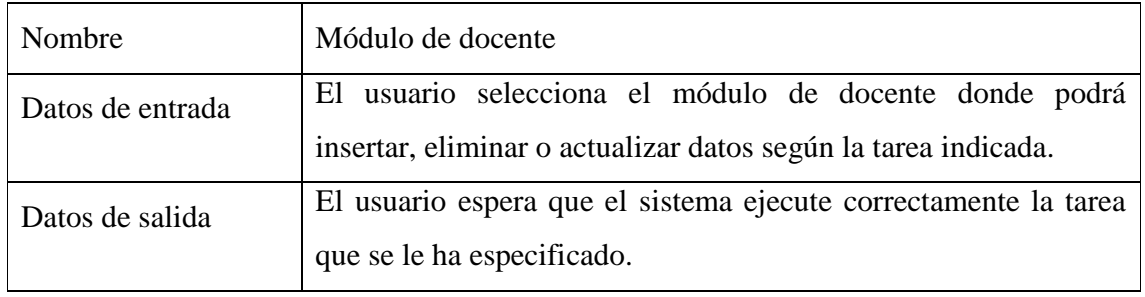

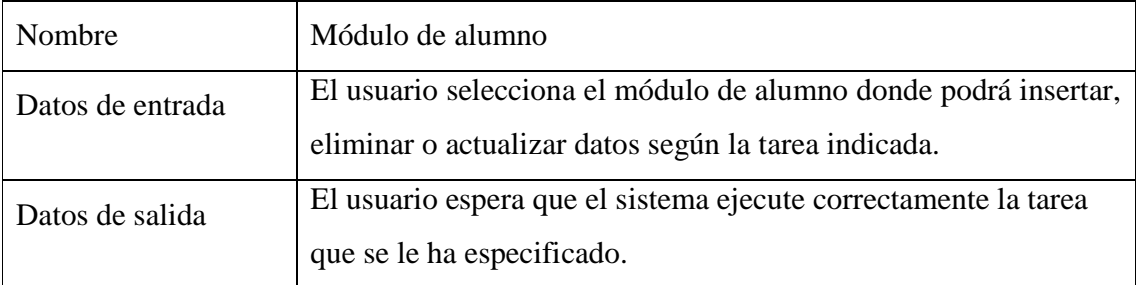

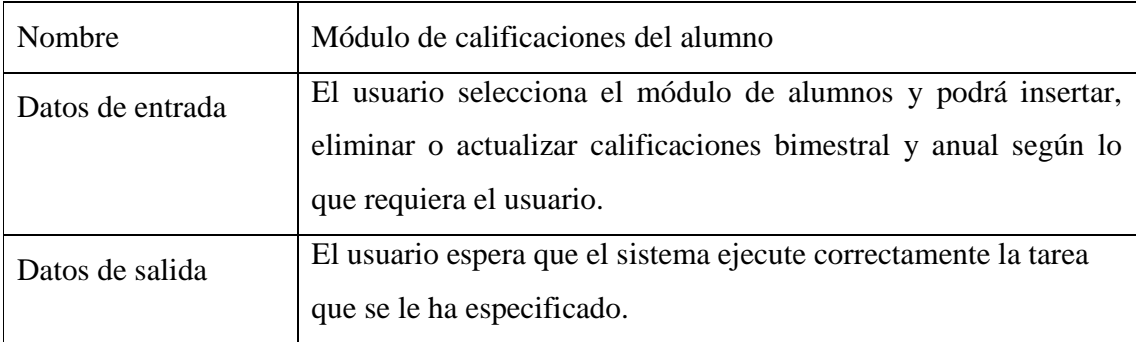

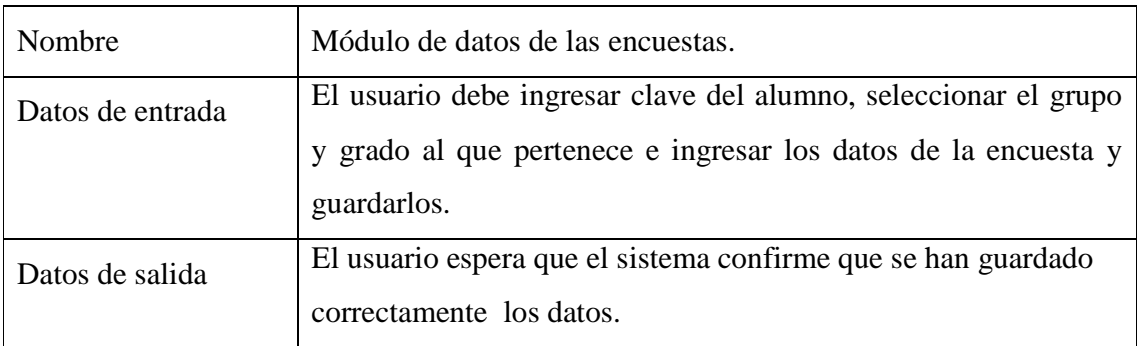

# **3.5 Casos de prueba**

Los casos de prueba describen a los casos de uso explicados en la sección anterior, éstos son los siguientes:

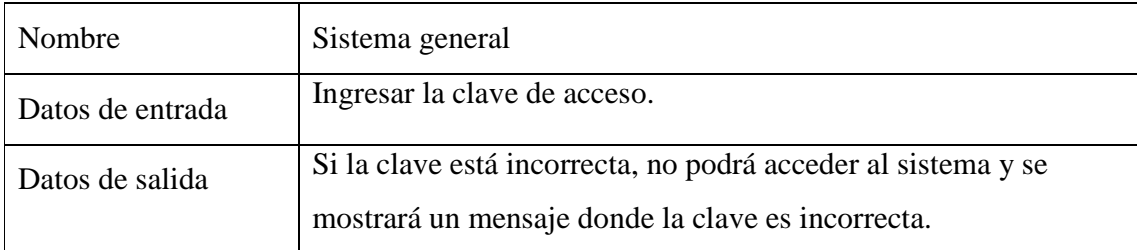

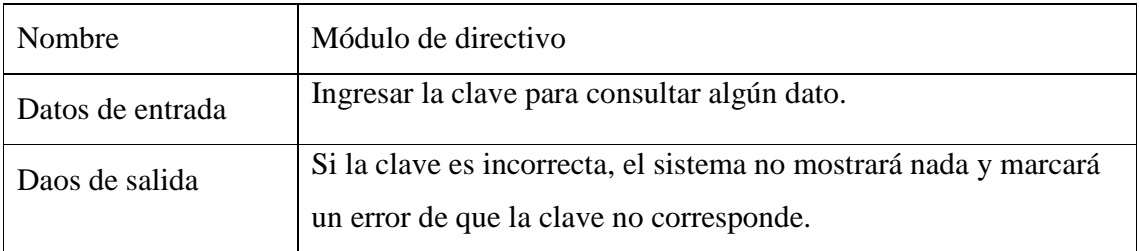

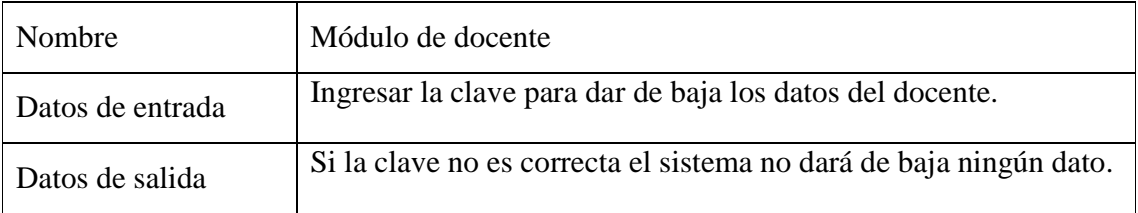

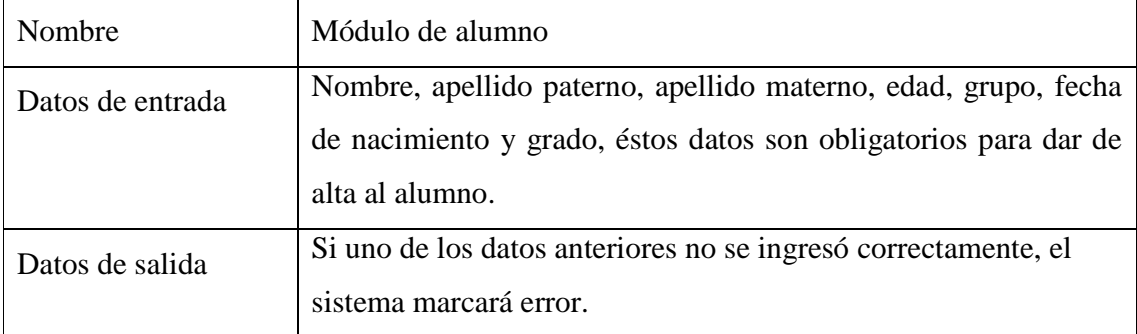

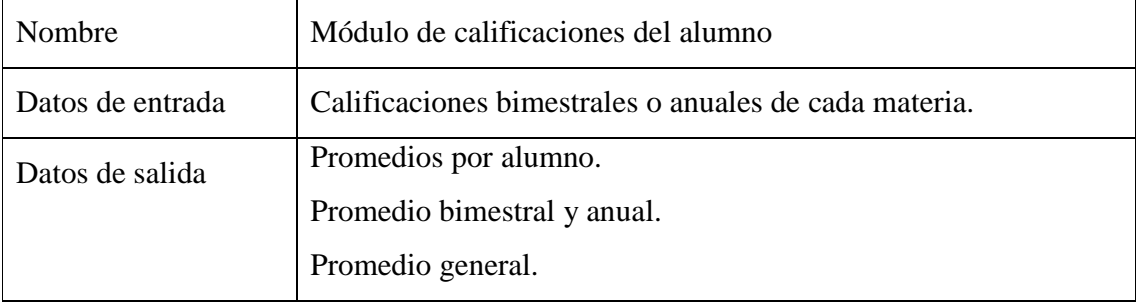

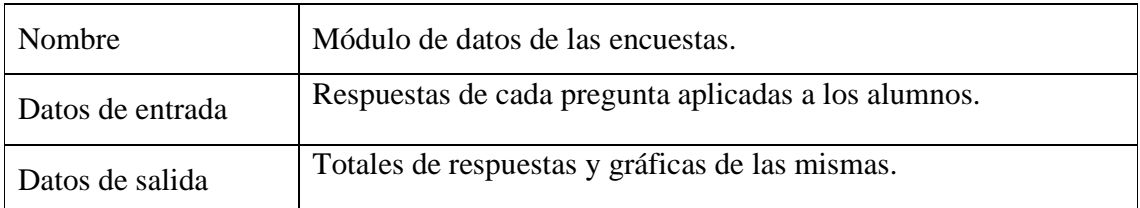

### **3.6 Recolección de datos**

Se entrevistó al director de la escuela para explicarle la realización del presente proyecto y solicitar su autorización. A continuación se dialogó con los profesores para contar con su ayuda, ya que ellos son quienes indicaron las fechas para la aplicación de las técnicas de recolección. Posteriormente, se hizo un registro para extraer las calificaciones y se recolectaron los datos en la aplicación de encuestas.

#### **3.6.1. Datos, muestra y universo**

La población está conformada por 177 alumnos (as), las encuestas se aplican a 10 alumnos de primero, segundo y tercero. Incluyen aspectos familiares, culturales, sociales y emocionales.

| Grado   | <b>Alumnos</b> | Criterios de selección                                                    |
|---------|----------------|---------------------------------------------------------------------------|
| Primero | 60             | Los alumnos a los que se les aplicaron las                                |
| Segundo | 58             | encuestas, fueron tomados al azar tanto de<br>primero, segundo y tercero. |
| Tercero | 59             |                                                                           |
| Total   | 77             |                                                                           |

**Tabla 3.** Cuadro de alumnos

#### **3.6.2. Manejo de datos**

Los datos que se utilizan en el proyecto son privados dado que sólo los directivos, administrativos y profesores pueden acceder a éstos. Las operaciones que se van a realizar se muestran en la Tabla 4. No hay costo relacionado con la obtención de datos. Parte de la información se obtiene de la BD con la que cuenta la escuela, la cual está organizada por ciclo escolar y grupos. La información se respalda y actualiza cada semestre.

El acceso al sistema está restringido por una clave de acceso según el tipo de usuario. En los módulos se pueden realizar altas, bajas, actualizaciones y consultas de los datos académicos almacenados.

| <b>Personal</b> | <b>Datos</b><br>personales del<br>alumno | <b>Historial</b><br>académico                                                 | <b>Kardex</b>                         | <b>Boletas</b> |
|-----------------|------------------------------------------|-------------------------------------------------------------------------------|---------------------------------------|----------------|
| Directivo y     | Lectura                                  | Lectura                                                                       | Lectura/Escritura   Lectura/Escritura |                |
| docente         |                                          |                                                                               |                                       |                |
| Administrativo  |                                          | Lectura/Escritura   Lectura/Escritura   Lectura/Escritura   Lectura/Escritura |                                       |                |

**Tabla 4**. Modo de acceso al sistema*.*

## **Capítulo 4. Implementación**

Este capítulo describe el funcionamiento de la interfaz gráfica realizada en Visual Fox Pro, el cual utiliza el modelo de BD relacional que simplifica la administración de datos y racionaliza el desarrollo de aplicaciones multiplataforma, permite la administración de los datos de los alumnos de forma general y la de los factores que están influyendo en su aprovechamiento académico. Se implementan tareas como altas, bajas, actualización y consulta de datos, así como generación de reportes y listas de cada grupo.

La Figura 7 muestra la pantalla principal de la interfaz, donde dependiendo del usuario que tenga acceso al sistema, tendrá que dar la clave correcta.

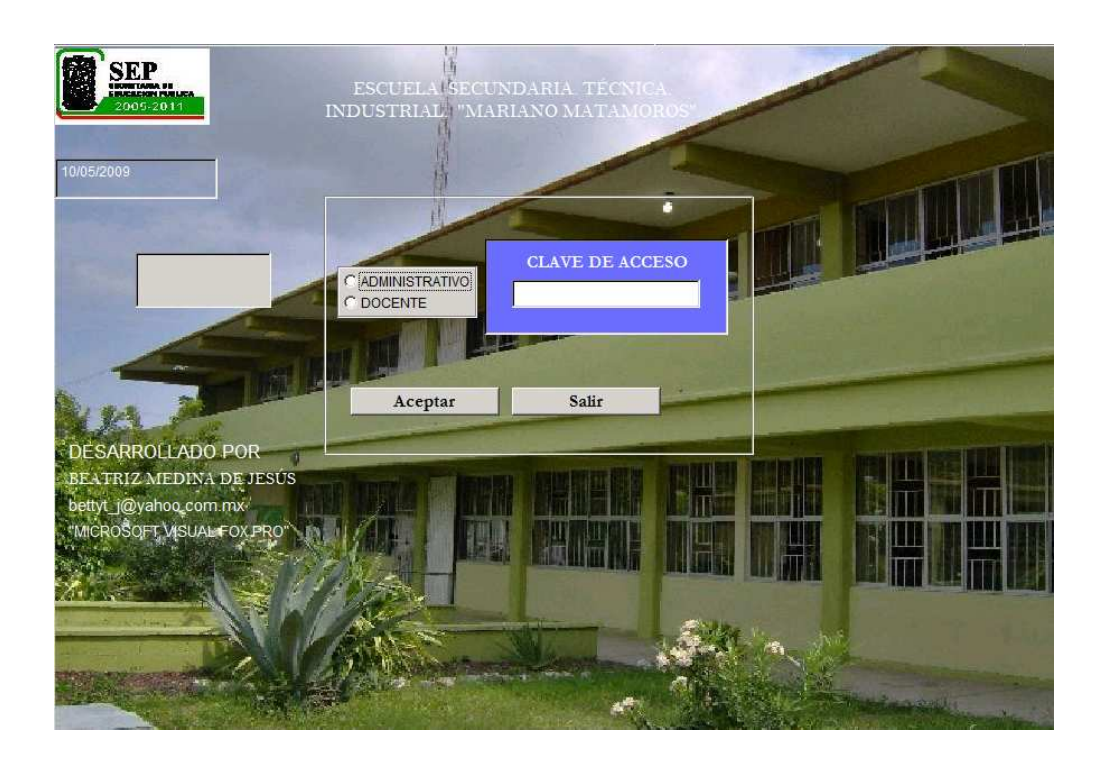

**Figura 7**. Pantalla principal

La Figura 8 muestra el menú con las diferentes tareas que puede ejecutar el administrativo para la manipulación de los datos.

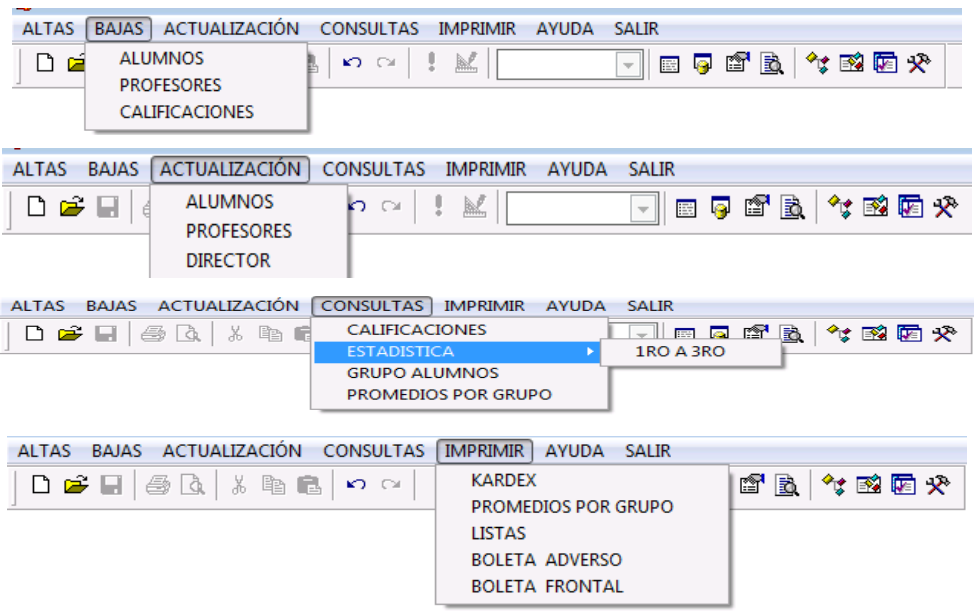

**Figura 8**. Pantalla de menú administrativo

La Figura 9 muestra las tareas que el docente puede realizar en el sistema. Debido a que hay restricciones, sólo podrá hacer consultas de los datos de los alumnos, calificaciones, promedios y datos de las encuestas o impresiones.

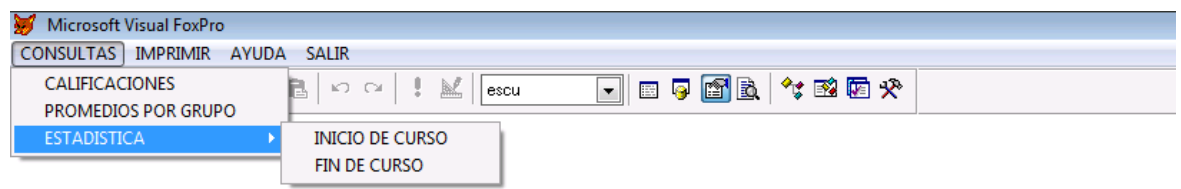

**Figuara 9**. Pantalla que muestra el menú de un usuario tipo docente.

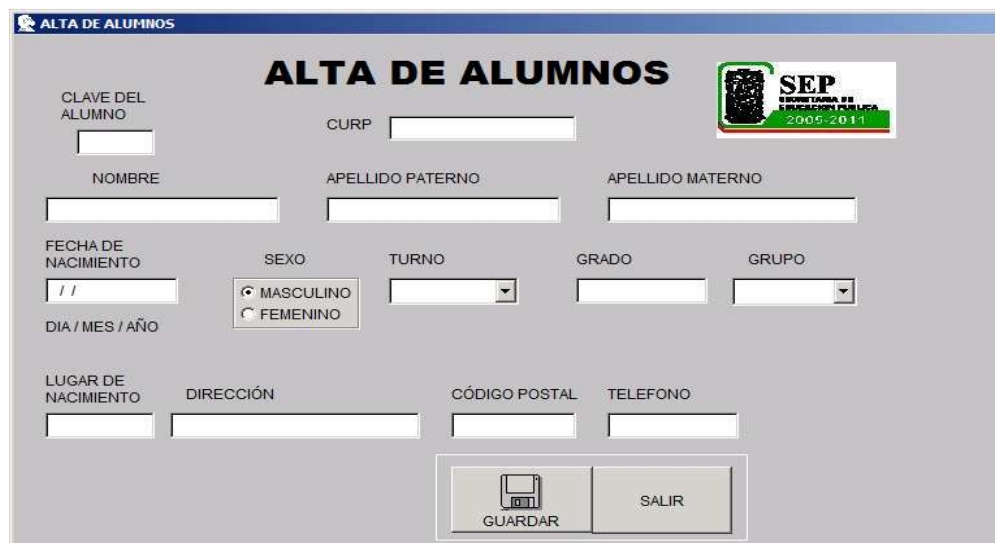

La Figura 10 muestra los campos y datos necesarios para dar de alta a un alumno.

**Figura 10**. Pantalla de alta de alumnos.

La Figura 11 muestra los campos y datos necesarios que se necesitan para dar de alta al director o directora.

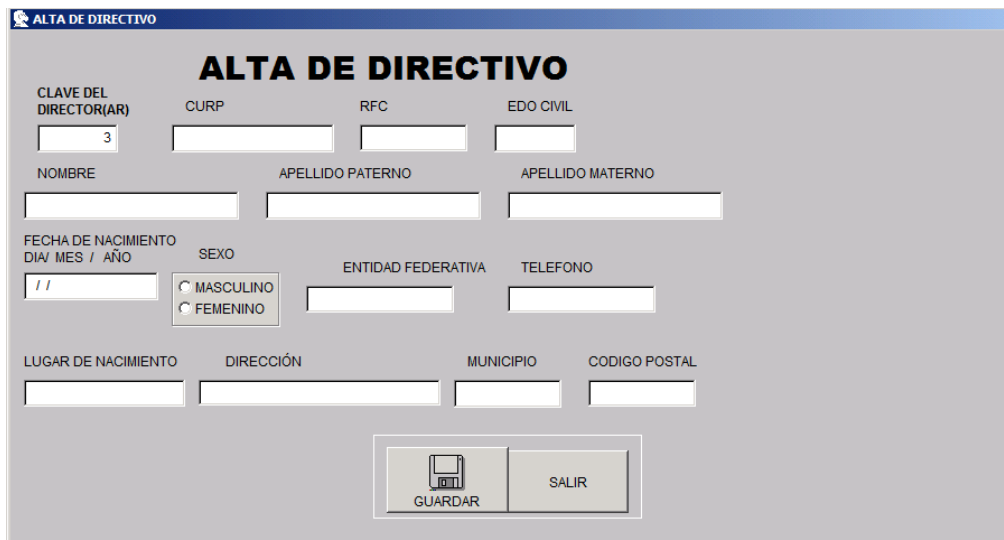

**Figura 11**. Pantalla alta de directivo

La Figura 12 muestra los campos necesarios para dar de alta al docente.

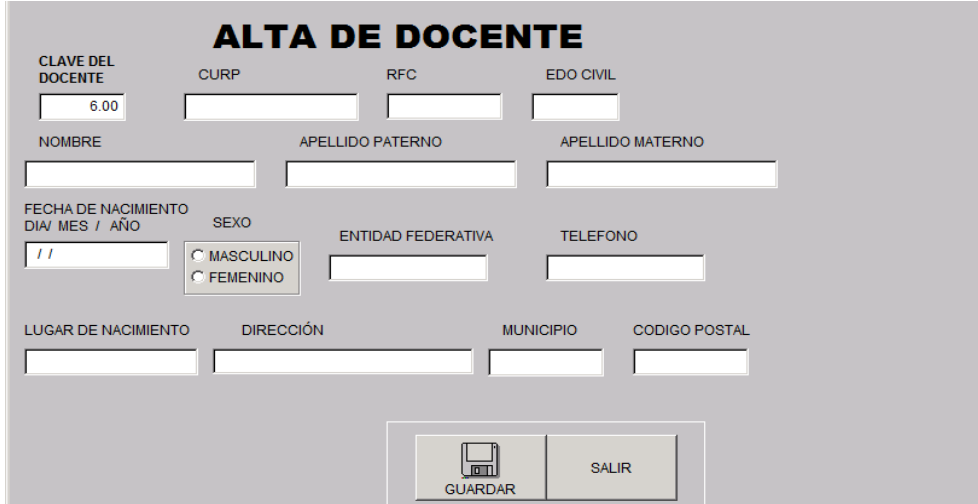

**Figura 12**. Pantalla de alta del docente.

La Figura 13 muestra los campos para la captura de datos de las encuestas aplicadas a los alumnos. El número 1 corresponde a la respuesta "a", el número 2 a la "b" y el número 3 a la respuesta "c".

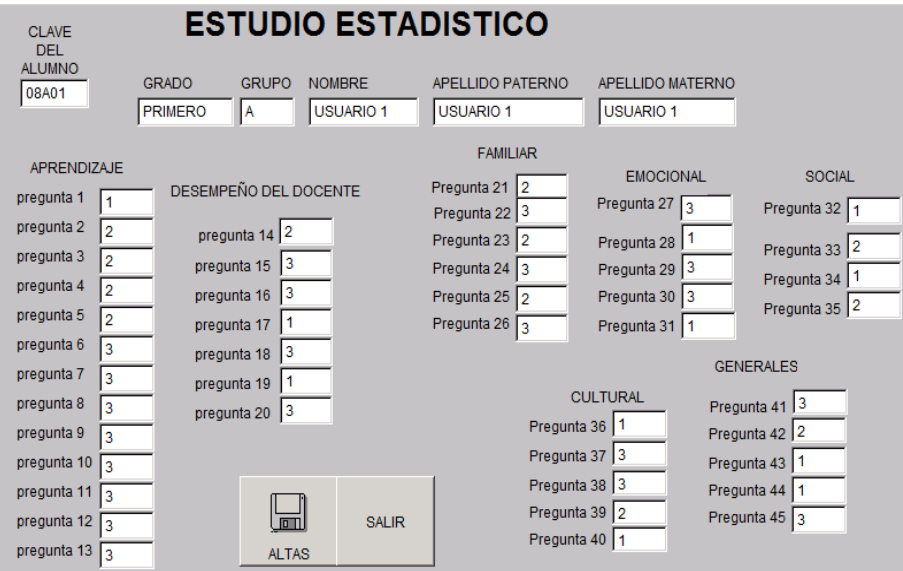

**Figura 13.** Pantalla alta de respuestas de las encuestas*.* 

La Figura 14 muestra los campos para dar de baja los datos del alumno.

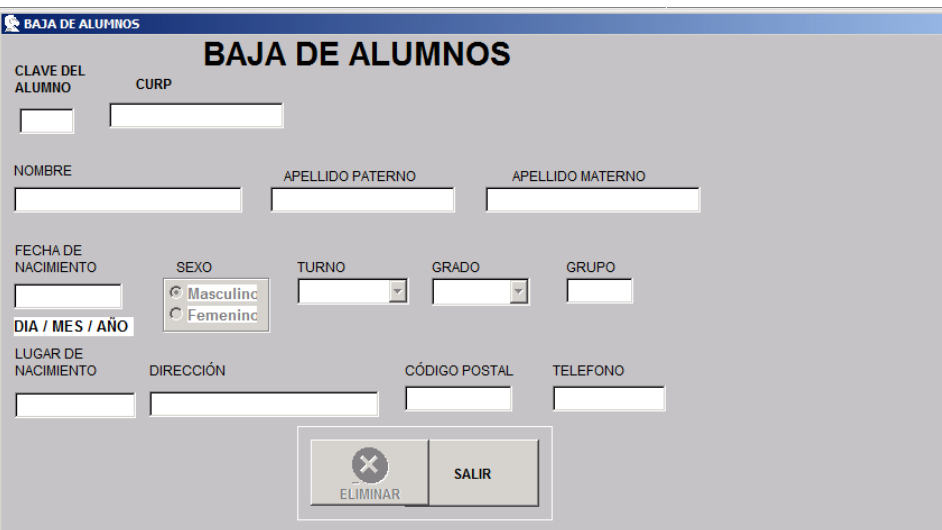

**Figura 14**. Pantalla para dar de baja a los alumnos.

La Figura 15 muestra campos para dar de baja a un profesor.

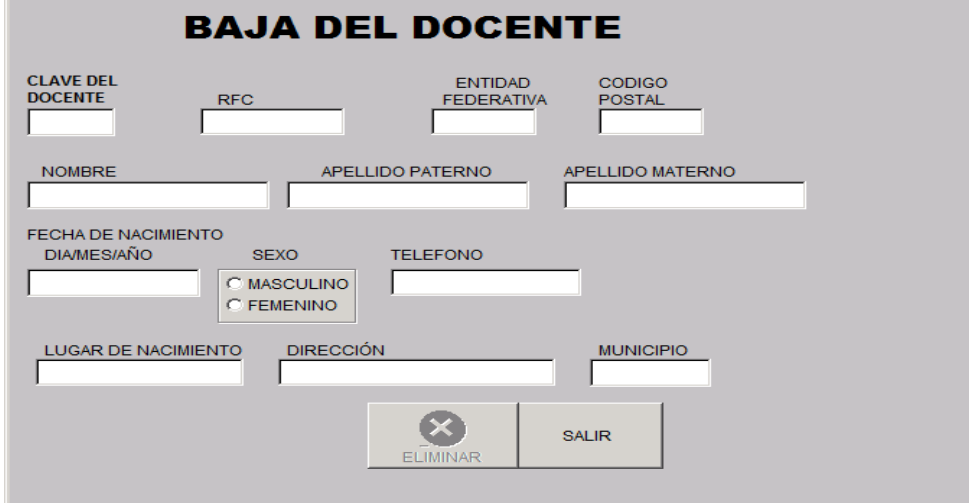

**Figura 15**. Pantalla para dar de baja al docente.

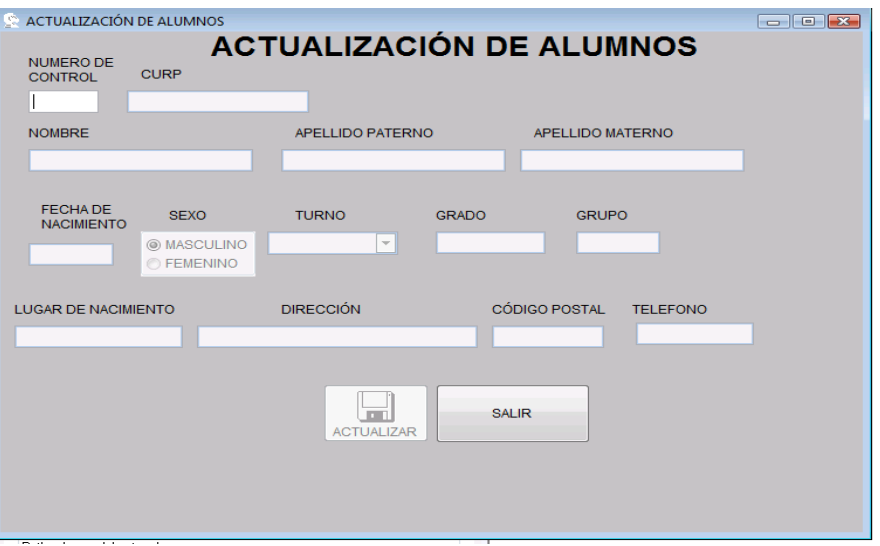

La Figura 16 muestra la forma para actualizar los datos de los alumnos.

**Figura 16**. Pantalla de actualización de datos del alumno.

La Figura 17 muestra la forma de actualización para datos del directivo.

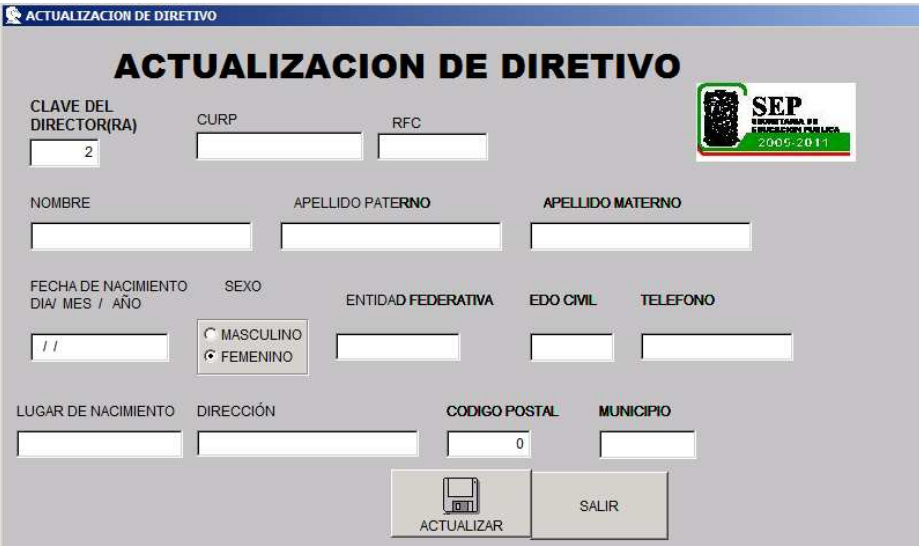

**Figura 17**. Pantalla de actualización de directivo.

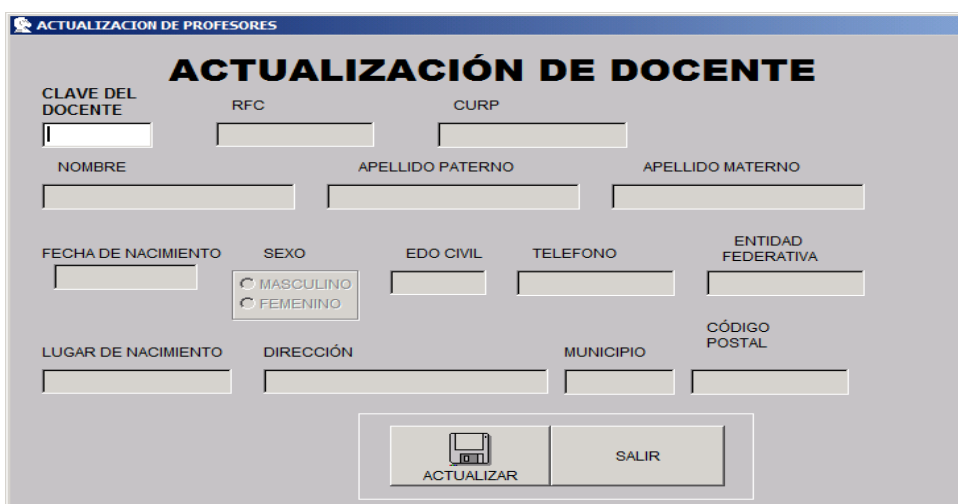

La Figura 18 muestra los campos para actualizar los datos del docente.

**Figura 18.** Pantalla de actualización de datos de docente.

En la Figura 19 se muestran los datos del alumno que se requiere imprimir en la boleta (parte adversa) y la parte frontal (Figura 20).

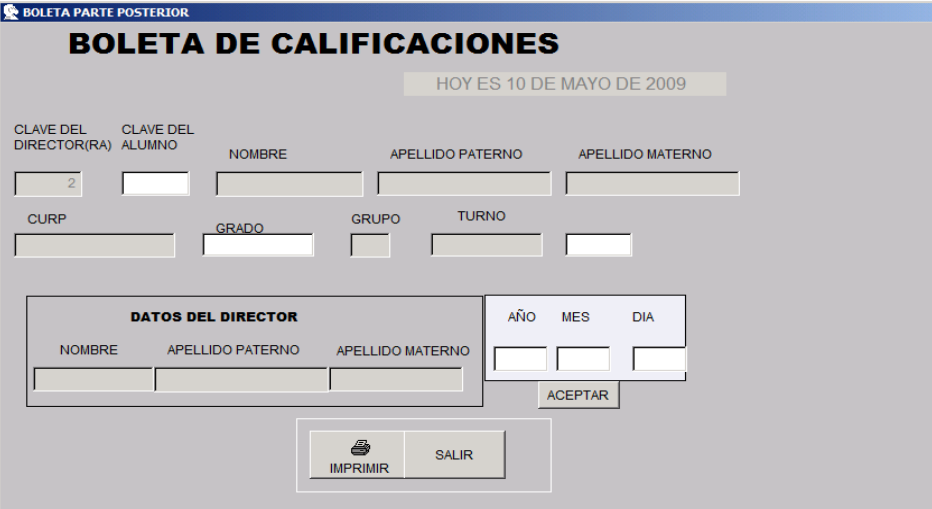

**Figura 19.** Pantalla frontal de las boletas.

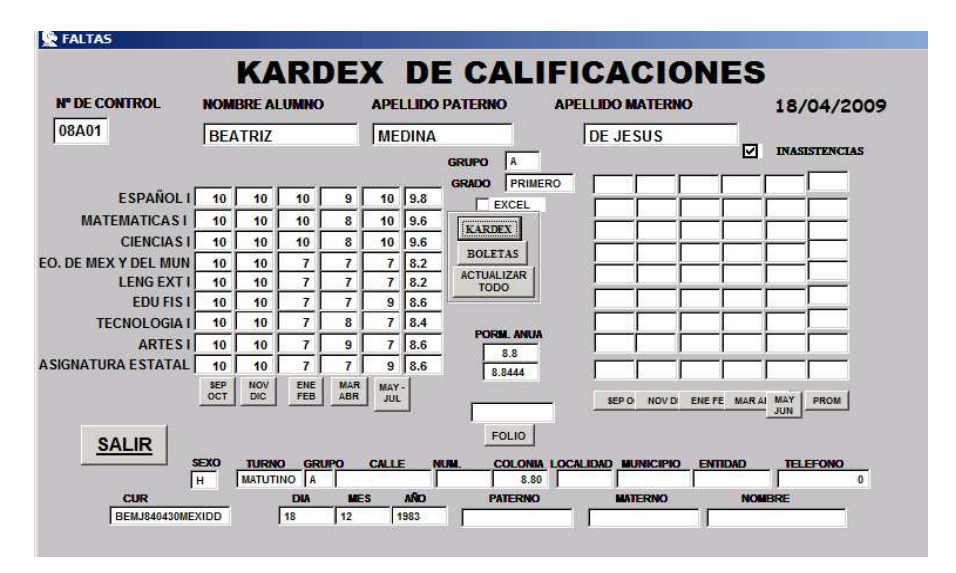

**Figura 20.** Pantalla de formato para los Kardex y parte frontal para las boletas**.** 

La Figura 20 muestra los campos de captura de calificaciones e inasistencias para los datos que se requieren en las boletas. La parte inferior muestra los datos que se imprimen en los kardex.

La Figura 21 muestra una lista de grupo. Para ello hay que ingresar el grado y el grupo que se desea consultar o imprimir.

|       | <b>GRADO</b><br><b>GRUPO</b><br>$A -$<br><b>PRIMERO</b><br>$\overline{\phantom{a}}$ |                        |                      |        |
|-------|-------------------------------------------------------------------------------------|------------------------|----------------------|--------|
|       |                                                                                     |                        |                      |        |
|       |                                                                                     | <b>A</b>               | <b>PRIMERO</b>       |        |
|       |                                                                                     |                        |                      |        |
|       | <b>CLAVE NOMBRE</b>                                                                 | <b>APELLIDO PAERNO</b> | APELLIDO MATERNO     | Numero |
| 08A01 | USUARIO 1                                                                           | USUARIO 1              | USUARIO 1            |        |
| 08A10 | <b>USUARIO 10</b>                                                                   | USUARIO 10             | USUARIO 10           |        |
| 08A02 | <b>USUARIO 2</b>                                                                    | <b>USUARIO 2</b>       | USUARIO <sub>2</sub> |        |
| 08A03 | <b>USUARIO3</b>                                                                     | USUARIO <sub>3</sub>   | USUARIO <sub>3</sub> |        |
| 08A04 | <b>USUARIO 4</b>                                                                    | USUARIO 4              | USUARIO 4            |        |
| 08A05 | <b>IUSUARIO 5</b>                                                                   | USUARIO 5              | USUARIO 5            |        |
| 08A06 | USUARIO 6                                                                           | USUARIO 6              | USUARIO 6            |        |
| 08A07 | <b>USUARIO 7</b>                                                                    | <b>USUARIO 7</b>       | <b>USUARIO 7</b>     |        |
| 08A08 | <b>USUARIO 8</b>                                                                    | <b>USUARIO 8</b>       | <b>USUARIO 8</b>     |        |
| 08A09 | USUARIO 9                                                                           | <b>USUARIO 9</b>       | <b>USUARIO 9</b>     |        |
|       |                                                                                     |                        |                      | ٠      |

**Figura 21.** Pantalla de listas de los grupos.

La Figura 22 muestra los promedios de los alumnos de acuerdo al grupo al que pertenecen.

|       | <b>PROMEDIO POR GRUPO</b><br><b>GRADO</b><br><b>PRIMERO</b> | GRUPO<br>$A -$                        |                         |                 |
|-------|-------------------------------------------------------------|---------------------------------------|-------------------------|-----------------|
|       |                                                             |                                       |                         |                 |
|       | <b>CLAVE NOMBRE</b>                                         | <b>APELLIDO PAERNO</b>                | <b>APELLIDO MATERNO</b> | <b>PROMEDIO</b> |
| 08A01 | <b>USUARIO 1</b>                                            | <b>USUARIO 1</b>                      | <b>USUARIO 1</b>        | 5.9             |
| 08A10 | <b>USUARIO 10</b>                                           | <b>USUARIO 10</b>                     | <b>USUARIO 10</b>       | 9.9             |
| 08A02 | USUARIO <sub>2</sub>                                        | <b>USUARIO 2</b>                      | <b>USUARIO 2</b>        | 80              |
| 08A03 | <b>USUARIO 3</b>                                            | <b>USUARIO 3</b>                      | <b>USUARIO 3</b>        | 7.6             |
| 08A04 | <b>USUARIO 4</b>                                            | <b>USUARIO 4</b>                      | <b>USUARIO 4</b>        | 5.4             |
| 08A05 | <b>USUARIO 5</b>                                            | <b>USUARIO 5</b>                      | <b>USUARIO 5</b>        | 7.1             |
| 08A06 | USUARIO 6                                                   | USUARIO 6                             | USUARIO 6               | 6.4             |
| 08A07 | <b>USUARIO 7</b>                                            | <b>USUARIO 7</b>                      | <b>USUARIO 7</b>        | 6.4             |
| 08A08 | USUARIO <sub>8</sub>                                        | USUARIO <sub>8</sub>                  | USUARIO 8               | 7.9             |
| 08A09 | <b>USUARIO 9</b>                                            | <b>USUARIO 9</b>                      | <b>USUARIO 9</b>        | 9.2             |
|       |                                                             |                                       |                         |                 |
|       | a<br><b>LISTAS</b>                                          | ê<br><b>SALIR</b><br><b>PROMEDIOS</b> |                         |                 |

**Figura 22**. Pantalla de promedios.

La Figura 23 muestra la lista de los alumnos y el grupo al que pertenecen con los datos de las encuestas para que éstos sean graficados y así poder determinar el índice de aprovechamiento académico.

| <b>GRADO</b>   |                        | <b>GRUPO</b>             |                                                     |     |                 |                     |                     |                |          |                |                         |                |     |                |    |                |                                  |   |    |                |   |          |         |    |                |      |                |                              |                |                |   |              |    |                      |                      |                |                |                     |                |  |
|----------------|------------------------|--------------------------|-----------------------------------------------------|-----|-----------------|---------------------|---------------------|----------------|----------|----------------|-------------------------|----------------|-----|----------------|----|----------------|----------------------------------|---|----|----------------|---|----------|---------|----|----------------|------|----------------|------------------------------|----------------|----------------|---|--------------|----|----------------------|----------------------|----------------|----------------|---------------------|----------------|--|
| <b>PRIMERO</b> | ▼                      |                          |                                                     |     |                 |                     | <b>RESPUESTAS</b>   |                |          |                |                         |                |     |                |    |                |                                  |   |    |                |   |          |         |    |                |      |                |                              |                |                |   |              |    |                      |                      |                |                |                     |                |  |
|                |                        | $\overline{\phantom{a}}$ |                                                     |     |                 | $1 = a$             |                     |                |          |                |                         |                |     |                |    |                |                                  |   |    |                |   |          |         |    |                |      |                |                              |                |                |   |              |    |                      |                      |                |                |                     |                |  |
|                |                        |                          |                                                     |     |                 | $2 = b$             |                     |                |          |                |                         |                |     |                |    |                |                                  |   |    |                |   |          |         |    |                |      |                |                              |                |                |   |              |    |                      |                      |                |                |                     |                |  |
|                |                        |                          |                                                     |     |                 | $3 = c$             |                     |                |          |                |                         |                |     |                |    |                |                                  |   |    |                |   |          |         |    |                |      |                |                              |                |                |   |              |    |                      |                      |                |                |                     |                |  |
|                |                        |                          | CLAVE NOAPELLIDO PATERN APELLIDO MATERN PROA1 A2 A3 |     |                 |                     | A4                  |                | A5 A6 A7 |                | A8 A9 A1 A1 A1 A1       |                |     |                |    |                | A1A1A1A1A1A1                     |   |    |                |   |          |         |    |                | A2A2 |                |                              |                |                |   |              |    | IA3I                 | A3                   |                |                |                     |                |  |
| 08A01          | USUSUARIO 1            |                          | <b>USUARIO 1</b>                                    | 5.9 | $\overline{2}$  | 12                  | $\overline{2}$      | 2              | 13       | 3              | 3<br>13                 |                | 3 3 | 3              | 13 | 2              | 3<br>13                          |   | 13 |                | 3 | 13<br>12 | 2       | 13 | $\overline{2}$ | 3    | 3              | 3                            | 3              |                |   |              |    | $\overline{2}$       | $\vert$ <sub>3</sub> | 3              | 2              | 3                   | $\overline{2}$ |  |
| 08A10          | USUSUARIO 10           |                          | USUARIO 10                                          | 9.9 | 13 <sup>1</sup> | $\overline{2}$<br>2 | 2                   | 2              |          | $\overline{2}$ | 2<br>3                  | $\overline{2}$ | 2   | $\overline{2}$ | 12 | 2              | 3                                | 2 | 2  |                | 2 | 3        | 2       |    | 2              | 3    |                | 2                            | 3              | 2              | 2 | 3            | 2  | 2<br>13              |                      |                | $\overline{2}$ | 3                   | 2              |  |
| 08A02          | USUSUARIO 2            |                          | USUARIO <sub>2</sub>                                | 8.0 |                 | l2                  | 2                   | 3              |          |                | 2                       |                | 3   | $\overline{2}$ | 13 |                | $\overline{2}$                   | 2 |    | $\overline{2}$ |   |          | 3       |    | 2              |      | $\overline{2}$ | 2                            | $\overline{2}$ | з              | 2 | 13           |    | $\overline{2}$<br> 2 | 3                    | $\overline{2}$ | 13             | 3<br>2              | 3              |  |
| 08A03          | USUSUARIO 3            |                          | <b>USUARIO 3</b>                                    | 7.6 | 2               | 2                   | 3                   | $\overline{2}$ | 12       | 2              | $\overline{\mathbf{2}}$ | 2              | 2   | 3              | 2  | 2              | 2                                |   |    |                |   | l2       | 2<br>3  |    | 3              | 3    | 13             | $\overline{\mathbf{3}}$<br>3 |                |                | 3 |              |    | 13                   | $\overline{2}$       |                | 2              | 2                   |                |  |
| 08A04          | USUUARIO 4             |                          | <b>USUARIO 4</b>                                    | 5.4 | 3               | $\overline{2}$      | 3                   |                | 13       |                | 13                      |                | 13  | $\overline{2}$ | 3  | 3              | 2<br>$\overline{2}$              |   |    | 12             | 3 | 12       | 13<br>3 |    | 3              | 3    | $\overline{2}$ | 3                            | $\overline{2}$ | 3              | 3 |              | 13 | 2                    | 12                   |                | $\overline{2}$ |                     | 3<br>13        |  |
| 08A05          | USUUARIO 5             |                          | <b>USUARIO 5</b>                                    | 7.1 | lз              | 13.                 |                     |                | l2       | $\mathbf{3}$   | 2<br>3                  | 2              |     | $\overline{2}$ |    | 3              | $\overline{2}$<br>$\overline{2}$ | 2 | 12 | 12             | 2 | 13       | 2       |    | 3              | 3    | $\overline{2}$ | 2<br>2                       |                | 3              |   | 13           | 2  | 2                    | 3                    | 3              | 2              | 2                   | 13             |  |
| 08A06          | USUUARIO 6             |                          | <b>USUARIO 6</b>                                    | 6.4 |                 |                     |                     | 3              | l2       | 3              | 3                       | 3              |     |                | 13 | 2              | 3<br>3                           | 3 |    |                | 3 | l2       | 3       |    | $\overline{2}$ | 3    | 2              | 3<br>3                       |                |                | 3 | 12           |    | 3 2                  |                      |                | 2              | 2                   | 3              |  |
| 08A07          | USUSUARIO <sub>7</sub> |                          | <b>USUARIO 7</b>                                    | 6.4 | 2               | 12                  | 2                   | 2              | 13       |                | 2<br>$\overline{2}$     | 3              | 2   |                | 2  | 3              | 3                                | 3 | 12 | $\mathbf{12}$  | 2 |          | 2<br>3  |    |                | 2    | 3              | 2                            | 3              | 2              | 3 | 12           |    | 2 3                  |                      | 2              | 3              |                     | 13             |  |
| 08A08          | USUUARIO 8             |                          | <b>USUARIO 8</b>                                    | 7.9 | 3               | 2<br>13             | 3                   |                | l3       | $\overline{2}$ | 2<br>3                  | $\overline{2}$ | 3   | $\overline{2}$ |    | $\overline{2}$ | $\overline{2}$<br>3              | 2 |    | 2              | 3 | 13       | 2       |    | $\overline{2}$ | 3    |                | 3                            |                | 2              |   | 3            | 2  | 3                    | 13                   |                | 2              | 3                   | 2              |  |
| 08A09          | USUSUARIO 9            |                          | <b>USUARIO 9</b>                                    | 9.2 | $\overline{2}$  | 3<br>13             |                     | 3              | l2       | $\overline{2}$ | 3<br>3                  |                |     | 13             |    |                | 3<br>13                          | 2 | 13 | 2              | 2 | 12       | 3       |    | 3              | 3    | 12             | 3                            | - 3            | $\overline{2}$ |   | $\mathbf{2}$ | 13 | $\overline{2}$       | $\vert$ <sub>2</sub> |                | 3 2            | $\overline{2}$<br>1 | 13             |  |
|                |                        |                          |                                                     |     |                 |                     |                     |                |          |                |                         |                |     |                |    |                |                                  |   |    |                |   |          |         |    |                |      |                |                              |                |                |   |              |    |                      |                      |                |                |                     |                |  |
|                |                        |                          |                                                     |     |                 |                     |                     |                |          |                |                         |                |     |                |    |                |                                  |   |    |                |   |          |         |    |                |      |                |                              |                |                |   |              |    |                      |                      |                |                |                     |                |  |
|                |                        | <b>GRAFICAR</b>          | <b>SALIR</b>                                        |     |                 | W                   | <b>CUESTIONARIO</b> |                |          |                |                         |                |     |                |    |                |                                  |   |    |                |   |          |         |    |                |      |                |                              |                |                |   |              |    |                      |                      |                |                |                     |                |  |

**Figura 23**. Pantalla de listas de alumnos con datos de las encuestas.

÷.

### **Capítulo 5. Resultados**

Este capítulo muestra los resultados obtenidos mediante una encuesta aplicada a los estudiantes de la escuela Secundaria Técnica Industrial "Mariano Matamoros" en el curso escolar 2008-2009. La encuesta se encuentra en el anexo 1. El total de alumnos es 177 alumnos, sin embargo, con el propósito de hacer pruebas al sistema, la encuesta sólo se aplicó a 10 alumnos del primer año. Por políticas de privacidad de la institución, no fue posible obtener un mayor número de datos.

#### **5.1 Depuración de los datos**

A partir de la información almacenada en el sistema se obtuvieron los resultados. La Figura 24 muestra los datos académicos de los alumnos, permite visualizar qué alumnos tienen notas bajas con la finalidad de relacionarlo con sus respuestas en la encuesta.

|       | <b>PROMEDIO POR GRUPO</b>               |                   |                         |                 |  |
|-------|-----------------------------------------|-------------------|-------------------------|-----------------|--|
|       | <b>GRADO</b><br>$A -$<br><b>PRIMERO</b> | GRUPO             |                         |                 |  |
|       | <b>CLAVE NOMBRE</b>                     | APELLIDO PAERNO   | <b>APELLIDO MATERNO</b> | <b>PROMEDIO</b> |  |
| 08A01 | <b>USUARIO 1</b>                        | USUARIO 1         | <b>USUARIO 1</b>        | 5.9             |  |
| 08A10 | USUARIO 10                              | USUARIO 10        | <b>USUARIO 10</b>       | 9.9             |  |
| 08A02 | USUARIO <sub>2</sub>                    | USUARIO 2         | USUARIO <sub>2</sub>    | 80              |  |
| 08A03 | <b>USUARIO 3</b>                        | <b>USUARIO 3</b>  | <b>USUARIO 3</b>        | 7.6             |  |
| 08A04 | <b>USUARIO 4</b>                        | USUARIO 4         | <b>USUARIO 4</b>        | 5.4             |  |
| 08A05 | <b>USUARIO 5</b>                        | USUARIO 5         | <b>USUARIO 5</b>        | 7.1             |  |
| 08A06 | USUARIO 6                               | <b>USUARIO 6</b>  | USUARIO 6               | 6.4             |  |
| 08A07 | <b>USUARIO 7</b>                        | <b>USUARIO 7</b>  | <b>USUARIO 7</b>        | 6.4             |  |
| 08A08 | <b>USUARIO 8</b>                        | <b>USUARIO 8</b>  | <b>USUARIO 8</b>        | 7.9             |  |
| 08A09 | <b>USUARIO 9</b>                        | USUARIO 9         | <b>USUARIO 9</b>        | 9.2             |  |
|       | a                                       | a<br><b>SALIR</b> |                         |                 |  |
|       | <b>LISTAS</b>                           | <b>PROMEDIOS</b>  |                         |                 |  |

**Figura 24**. Pantalla de listas de promedios por grupo.

Para medir el rendimiento se toma como variable las calificaciones académicas del estudiante (medida en una escala de 0 a 10) como muestra la Figura 24. La Tabla 5 presenta las

principales características de esta variable (análisis estadístico). De 10 alumnos, 4 tienen calificación de 0 a 7 lo que indica que presentan algún problema ya sea de tipo social, cultural, familiar, emocional o económico. Se tomó como base a los alumnos que tienen promedio de 0 a 7.

| <b>Análisis</b> | <b>Valores</b> | Alumnos | Calificación |
|-----------------|----------------|---------|--------------|
| estadístico     |                |         |              |
| Moda            |                |         | 9 a 10       |
| Media           | 7.31           |         | 7 a 8        |
| Mediana         |                |         | 0 a 7        |

**Tabla 5**. Análisis descriptivo de la variable "calificaciones académicas"

Por otro lado, se aplicó una encuesta de 45 reactivos a 10 alumnos para obtener los resultados de la Figura 25 donde el número "1" representa la respuesta "a", el "2" la respuesta "b" y el "3" la respuesta "c".

| <b>GRADO</b> |   | <b>GRUPO</b>       |                                                       |     |   |    |         |                                  |                     |    |                         |                |    |   |    |                     |   |   |                |        |   |         |                |     |       |                |           |    |                |        |                |   |      |                |                |    |                |                |   |                |         |
|--------------|---|--------------------|-------------------------------------------------------|-----|---|----|---------|----------------------------------|---------------------|----|-------------------------|----------------|----|---|----|---------------------|---|---|----------------|--------|---|---------|----------------|-----|-------|----------------|-----------|----|----------------|--------|----------------|---|------|----------------|----------------|----|----------------|----------------|---|----------------|---------|
| PRIMERO      | ⊡ |                    |                                                       |     |   |    |         | <b>RESPUESTAS</b>                |                     |    |                         |                |    |   |    |                     |   |   |                |        |   |         |                |     |       |                |           |    |                |        |                |   |      |                |                |    |                |                |   |                |         |
|              |   | $A$ $\overline{ }$ |                                                       |     |   |    | $1 = a$ |                                  |                     |    |                         |                |    |   |    |                     |   |   |                |        |   |         |                |     |       |                |           |    |                |        |                |   |      |                |                |    |                |                |   |                |         |
|              |   |                    |                                                       |     |   |    |         |                                  |                     |    |                         |                |    |   |    |                     |   |   |                |        |   |         |                |     |       |                |           |    |                |        |                |   |      |                |                |    |                |                |   |                |         |
|              |   |                    |                                                       |     |   |    | $2 = b$ |                                  |                     |    |                         |                |    |   |    |                     |   |   |                |        |   |         |                |     |       |                |           |    |                |        |                |   |      |                |                |    |                |                |   |                |         |
|              |   |                    |                                                       |     |   |    | $3 = c$ |                                  |                     |    |                         |                |    |   |    |                     |   |   |                |        |   |         |                |     |       |                |           |    |                |        |                |   |      |                |                |    |                |                |   |                |         |
|              |   |                    | CLAVE NOAPELLIDO PATERNAPELLIDO MATERNAPROA1 A2 A3 A4 |     |   |    |         |                                  | A5 A6               | A7 |                         |                |    |   |    |                     |   |   |                | IA1IA1 |   |         | A <sub>2</sub> |     | A2 A2 | A <sub>2</sub> | $A2$ $A2$ |    | A2             |        | $A2$ $A3$ $A3$ |   | A3A3 |                |                | А3 | A3             |                |   |                | A4 A4 / |
| 08A01        |   | USUSUARIO 1        | <b>USUARIO 1</b>                                      | 5.9 |   | 12 | l2      | $\overline{2}$<br>$\overline{2}$ | 13                  |    | 3 3                     | 3              | 3. | 3 | 13 | l2<br>3             | 3 | 3 |                | 13     |   | 3<br>l2 |                | 3 2 | 3     | 12             | 3         | 13 |                | 3<br>3 |                |   | 2    |                | 2              |    | 3 3            | 2              |   | $\vert$ 3      | 12      |
| 08A10        |   | USUSUARIO 10       | <b>USUARIO 10</b>                                     | 9.9 | 3 | 2  | 2       | 2                                | 2                   | 2  | $\overline{\mathbf{2}}$ | 3              | 2  | 2 | 12 | 2<br>2              | 3 |   | $\overline{2}$ | 2      |   | 2<br>13 |                | 2   |       | 2              | 3         | 12 |                | 2<br>3 | 2              | 2 | 3    | $\overline{2}$ | 2              | 13 |                | 2              |   | 13             | 12      |
| 08A02        |   | USUSUARIO 2        | <b>USUARIO 2</b>                                      | 8.0 |   |    | 2       | 2                                | 3                   |    | 2                       |                |    | 3 | l2 | 3                   | 2 |   | $\overline{2}$ |        | 2 |         |                | 3   | 2     | 2              |           | 12 | 2              | 2      | 3              | 2 | 3    |                | $\overline{2}$ | 12 | 3              | 2<br>3         | 3 | $\overline{2}$ | 3       |
| 08A03        |   | USUSUARIO 3        | <b>USUARIO 3</b>                                      | 7.6 | 2 | 2  |         | 3                                | $\overline{2}$<br>2 |    |                         | 2              | 2  | 2 | 13 | 2                   |   | 2 | 2              | 2      |   | D       | 2              | 3   |       | 3              | 3         | 3  | 3              | 3<br>2 |                | 3 | 2    |                |                | 13 | $\overline{2}$ | 2              |   | $\overline{2}$ |         |
| 08A04        |   | USUSUARIO 4        | <b>USUARIO 4</b>                                      | 5.4 | 3 | 2  |         | 3                                | 3                   |    |                         | 3              |    | 3 | l2 | 3<br>3              | 2 | 2 |                |        | 2 | 3<br>l2 | 3              | 3   |       | 3              | 3         | 2  |                | 3<br>2 | 3              | 3 |      | 3              | 2              |    | $\overline{2}$ | 2              |   | 3              | 13      |
| 08A05        |   | USUSUARIO 5        | <b>USUARIO 5</b>                                      | 7.1 | 3 |    | 13      |                                  | 2                   | 3  | 2                       | з              |    |   | l2 | 3                   | 2 | 2 | 2              | 2      | 2 | 2<br>l3 |                | 2   |       | 3              | 3         | 2  | 2              | 2      | 3              |   | 3    | 2              | 2              |    | 3              | 3              |   | $\overline{2}$ | 13      |
| 08A06        |   | USUSUARIO 6        | <b>USUARIO 6</b>                                      | 6.4 |   |    |         |                                  | 3<br>2              | 3  |                         | 3              | 3  |   |    | $\overline{2}$<br>3 | 3 | 3 | 3              |        |   | 3<br>l2 | 3              |     |       | 2              | 3         | 12 | 3              | 3<br>2 |                | 3 | 2    |                | 3              | 12 |                | 2              | 2 | 3              |         |
| 08A07        |   | USUSUARIO 7        | <b>USUARIO 7</b>                                      | 6.4 | 2 |    | l2      | 2                                | 2<br>3              |    | 2                       | $\overline{2}$ | 3  | 2 |    | 3<br>2              | 3 |   | 3              | 2      | 2 | 2       | 2              | 3   |       |                | 2         | 3  | $\overline{2}$ | 3      | 2              | 3 | 2    |                | 2              | 13 |                | 2<br>3         |   | 3              |         |
| 08A08        |   | USUSUARIO 8        | <b>USUARIO 8</b>                                      | 7.9 | 3 | 2  | 3       | 3                                | 3                   |    | 2                       | 3              | 2  | 3 | 12 | 12                  | 3 | 2 | $\overline{2}$ |        | 2 | 3<br>l3 |                | l2  |       | 2              | 3         |    |                | 3      | $\overline{2}$ |   | 3    | $\overline{2}$ | 3              |    | 3              | 2              |   | 13             | 12      |
| 08A09        |   | USUSUARIO 9        | USUARIO 9                                             | 9.2 | 2 | 3  | 3       |                                  | 3<br>2              | 2  | 3                       | 3              |    |   | 13 | 1                   | 3 | 3 | $\overline{2}$ | 3      | 2 | 2<br>12 | 3              |     |       | 3              | 3         | l2 | 3              | 3      | 2              |   | 2    | 3              | 2              |    | 2 3            | $\overline{2}$ | 2 | 1              | 3       |
|              |   |                    |                                                       |     |   |    |         |                                  |                     |    |                         |                |    |   |    |                     |   |   |                |        |   |         |                |     |       |                |           |    |                |        |                |   |      |                |                |    |                |                |   |                |         |
|              |   |                    |                                                       |     |   |    |         |                                  |                     |    |                         |                |    |   |    |                     |   |   |                |        |   |         |                |     |       |                |           |    |                |        |                |   |      |                |                |    |                |                |   |                |         |
|              |   | <b>GRAFICAR</b>    | <b>SALIR</b>                                          |     |   | W  |         | <b>CUESTIONARIO</b>              |                     |    |                         |                |    |   |    |                     |   |   |                |        |   |         |                |     |       |                |           |    |                |        |                |   |      |                |                |    |                |                |   |                |         |

**Figura 25**. Pantalla de resultados de la encuesta

| RESPUESTAS<br>₫          | <b>RESPUESTAS</b><br>≏   | RESPUESTAS<br>Ò         | <b>NEDIA</b>   | <b>ACOTADA</b><br><b>MEDIA</b> | MEDIANA      | MODA         | <b>VARIANZA</b> | PREGUNTAS<br>$N^a$ DE |
|--------------------------|--------------------------|-------------------------|----------------|--------------------------------|--------------|--------------|-----------------|-----------------------|
| $\overline{\mathbf{3}}$  | 3                        | 4                       | 2,1            | 2,13                           | B            | C            | 0,69            | 1                     |
| $\overline{4}$           | 5                        | 1                       | 1,7            | 1,63                           | B            | B            | 0,41            | $\overline{c}$        |
| 3                        | $\overline{4}$           | 3                       | 2              | $\overline{\mathbf{c}}$        | B            | B            | $_{0,6}$        | 3                     |
| 3                        | $\overline{4}$           | 3                       | $\overline{c}$ | $\overline{c}$                 | B            | B            | 0,6             | $\overline{4}$        |
| 3                        | $\overline{4}$           | 3                       | $\overline{c}$ | $\overline{c}$                 | B            | B            | $_{0,6}$        | 5                     |
| $\overline{c}$           | 4                        | 4                       | 2,2            | 2,25                           | B            | $\mathsf{C}$ | 0,56            | 6                     |
| 3                        | $\overline{4}$           | 3                       | $\overline{c}$ | $\overline{c}$                 | B            | B            | 0,6             | 7                     |
| 3                        | 5                        | $\overline{c}$          | 1,9            | 1,88                           | B            | B            | 0,49            | 8                     |
| $\mathbf{1}$             | $\overline{c}$           | 7                       | 2,6            | 2,75                           | C            | $\mathsf{C}$ | 0,44            | 9                     |
| 3                        | $\overline{\mathcal{L}}$ | 3                       | $\overline{c}$ | $\overline{c}$                 | B            | B            | $_{0,6}$        | 10                    |
| 3                        | 3                        | 4                       | 2,1            | 2,13                           | B            | $\mathbf C$  | 0,69            | 11                    |
| $\overline{c}$           | 5                        | 3                       | 2,1            | 2,13                           | B            | B            | 0,49            | 12                    |
| 3                        | 3                        | $\overline{4}$          | 2,1            | 2,13                           | B            | C            | 0,69            | 13                    |
| $\overline{c}$           | 5                        | 3                       | 2,1            | 2,13                           | B            | B            | 0,49            | 14                    |
| 1                        | 3                        | 6                       | 2,5            | 2,63                           | C            | C            | 0,45            | 15                    |
| 3                        | $\overline{4}$           | 3                       | $\overline{c}$ | $\overline{c}$                 | B            | B            | 0, 6            | 16                    |
| $\overline{c}$           | 6                        | $\overline{c}$          | $\overline{c}$ | $\overline{c}$                 | B            | B            | 0,4             | 17                    |
| $\overline{4}$           | $\overline{4}$           | $\overline{c}$          | 1,8            | 1,75                           | B            | A            | 0,56            | 18                    |
| $\overline{4}$           | 6                        | $\boldsymbol{0}$        | 1,6            | 1,63                           | B            | B            | 0,24            | 19                    |
| $\overline{c}$           | $\overline{4}$           | 4                       | 2,2            | 2,25                           | B            | $\mathsf{C}$ | 0,56            | 20                    |
| $\overline{c}$           | 5                        | 3                       | 2,1            | 2,13                           | B            | B            | 0,49            | 21                    |
| $\overline{\mathcal{L}}$ | $\overline{c}$           | $\overline{\mathbf{4}}$ | $\overline{c}$ | $\overline{c}$                 | B            | $\mathbf C$  | 0,8             | 22                    |
| $\overline{\mathbf{c}}$  | 4                        | 4                       | 2,2            | 2,25                           | B            | B            | 0,56            | 23                    |
| $\overline{c}$           | 3                        | 5                       | 2,3            | 2,38                           | C            | B            | 0,61            | 24                    |
| $\mathbf{1}$             | 5                        | 4                       | 2,3            | 2,38                           | B            | B            | 0,41            | 25                    |
| 1                        | 1                        | 8                       | 2,7            | 2,88                           | C            | C            | 0,41            | 26                    |
| 1                        | 6                        | 3                       | 2,2            | 2,25                           | B            | B            | 0,36            | 27                    |
| 3                        | 3                        | $\overline{4}$          | 2,1            | 2,13                           | B            | $\mathsf{C}$ | 0,69            | 28                    |
| 3                        | $\overline{c}$           | 5                       | 2,2            | 2,25                           | $\mathsf{C}$ | $\mathbf C$  | 0,76            | 29                    |
| $\overline{c}$           | $\overline{4}$           | $\overline{4}$          | 2,2            | 2,25                           | B            | $\mathbf C$  | 0,56            | 30                    |
| 3                        | $\overline{4}$           | 3                       | $\overline{c}$ | 2                              | B            | B            | 0,6             | 31                    |
| $\overline{4}$           | $\overline{\mathbf{c}}$  | 4                       | $\mathbf{2}$   | $\overline{c}$                 | $\mathsf{C}$ | A            | $_{0,8}$        | 32                    |
| $\mathbf 1$              | 5                        | $\overline{4}$          | 2,3            | 2,38                           | B            | B            | 0,41            | 33                    |
| 5                        | 3                        | $\overline{\mathbf{c}}$ | 1,7            | 1,63                           | B            | A            | 0,61            | 34                    |
| 2                        | 5                        | 3                       | 2,1            | 2,13                           | B            | B            | 0,49            | 35                    |
| 5                        | $\overline{c}$           | 3                       | 1,8            | 1,75                           | B            | A            | 0,76            | 36                    |
| 3                        | 3                        | 4                       | 2,1            | 2,13                           | В            | С            | 0,69            | 37                    |
| 5                        | 2                        | 3                       | 1,8            | 1,75                           | В            | А            | 0,76            | 38                    |
| 0                        | 8                        | 2                       | 2,2            | 2,13                           | B            | В            | 0,16            | 39                    |
| 5                        | 2                        | 3                       | 1,8            | 1,75                           | B            | A            | 0,76            | 40                    |
| 1                        | 3                        | 6                       | 2,5            | 2,63                           | C            | C            | 0,45            | 41                    |
| 3                        | 3                        | 4                       | 2,1            | 2,13                           | B            | C            | 0,69            | 42                    |
| 4                        | $\overline{c}$           | 4                       | 2              | 2                              | В            | А            | 0,8             | 43                    |
| 4                        | 3                        | 3                       | 1,9            | 1,88                           | В            | А            | 0,69            | 44                    |
| 3                        | 4                        | 3                       | 2              | 2                              | В            | В            | 0,6             | 45                    |

**Figura 26**. Total de respuestas contestadas

Después de obtener las calificaciones y los resultados de las encuestas, se realizó un procesamiento estadístico calculando media, moda, mediana y varianza como se muestra en la Figura 26. A través de esta información, se determinan los factores que influyen más en el aprovechamiento académico.

#### **5.2 Interpretación de resultados**

Los factores con mayor influencia en el aprovechamiento académico son: *poca comunicación* (preguntas del 21 a 26, factor familiar), *estado de ánimo* (preguntas 27 a 31, factor emocional), *convivencia* (preguntas 32 a 35, factor social) y *horas de estudio* (preguntas 36 a 40, factor cultural). Estos factores y sus preguntas respectivas se describen a continuación.

#### ♦ Poca comunicación (Factor familiar)

La pregunta 24 (¿Cuando tienes problemas en alguna de tus materias, en casa quien te ayuda? y 26 (¿Tienes comunicación con tus papás?) están enfocadas a la comunicación con los miembros de la familia. De acuerdo a los resultados obtenidos y como se muestra en la Tabla 6 se deduce lo siguiente: los alumnos con promedio de 5 a 6 que son los usuarios 1, 4, 6 y 7 (Figura 25), la mayoría de ellos responden con "c", lo cual pertenece a nadie o nunca. Esto indica que estos alumnos no tienen comunicación con sus padres, de tal manera que este factor podría ser motivo de falta de confianza o rigidez de los padres.

| Número de<br>pregunta | Respuesta A | <b>Respuesta B</b> | Respuesta C | Media | Mediana | Moda | Varianza |
|-----------------------|-------------|--------------------|-------------|-------|---------|------|----------|
| 24                    |             |                    |             |       |         |      |          |
|                       |             |                    |             | 2.3   |         |      | 0.61     |
| 26                    |             |                    |             |       |         |      |          |
|                       |             |                    |             | 2.7   |         |      | (0.4)    |

**Tabla 6.** Resultados de la pregunta 24 y 26.

#### ♦ Estado de ánimo (Factor emocional)

De las preguntas 28, 29 y 30 (como se muestra en la Tabla 7) se obtuvo que 5 de cada 10 alumnos se siente triste, enojado, rebelde o deprimido, es decir se considera que nadie lo comprende, que no lo aceptan tal como es. De acuerdo a las respuestas de las preguntas se obtuvo que el alumno está pasando por ciertos cambios físicos y emocionales que lo conducen a actuar de esa manera.

| Número de<br>pregunta | Respuesta A | <b>Respuesta B</b> | Respuesta C | Media                                | <b>Mediana</b> | Moda       | <b>Varianza</b> |
|-----------------------|-------------|--------------------|-------------|--------------------------------------|----------------|------------|-----------------|
| 28                    |             |                    |             |                                      |                |            |                 |
|                       |             |                    |             | 2,1                                  |                | ⌒          | 0.69            |
| 29                    |             |                    |             | 2.2                                  |                | ⌒          | 0,76            |
| 30                    |             |                    |             | $\gamma$<br>$\overline{\phantom{a}}$ | R              | $\sqrt{ }$ | 0,56            |

**Tabla 7**. Resultados de la pregunta 28, 29 y 30

#### ♦ Convivencia (Factor social)

De la pregunta 32 y 35 se obtuvo que 4 de cada 10 alumnos juegan o ven televisión y 5 de cada 10 alumnos les gusta estar más tiempo con sus amigos (Tabla 8), con ellos se sienten comprendidos y aceptados, algo que no sucede con sus padres, ya que éstos suelen estar ocupados o tienen otras prioridades.

|                       | ╴           |             |             |       |         |      |                 |
|-----------------------|-------------|-------------|-------------|-------|---------|------|-----------------|
| Número de<br>pregunta | Respuesta A | Respuesta B | Respuesta C | Media | Mediana | Moda | <b>Varianza</b> |
| 30                    |             |             |             |       |         |      | 0.8             |
|                       |             |             |             | ∠.    |         |      | 0.49            |

**Tabla 8:** Resultados de las preguntas 32 y 35.

#### ♦ Horas de estudio (Factor cultural)

De la pregunta 38 y 40 se puede notar que 5 de cada 10 alumnos no dedican tiempo para estudiar en casa debido a que algunos de ellos trabajan, otros se van a jugar con sus amigos u otros simplemente no están acostumbrados a estudiar.

**Tabla 9:** Resultados de las preguntas 38 y 40.

| Número de<br>pregunta | Respuesta A | <b>Respuesta B</b> | Respuesta C | Media | <b>Mediana</b> | Moda | <b>Varianza</b> |
|-----------------------|-------------|--------------------|-------------|-------|----------------|------|-----------------|
| 38                    |             |                    |             | 1.0   |                |      |                 |
| 40                    |             |                    |             |       |                |      | ).76            |

En la siguiente sección se muestran las gráficas de cada uno de los alumnos con los datos de las encuestas, el total de respuestas a, b y c, según las respuestas de cada una de las preguntas (45 en total), aunque no todos contestaron todas las preguntas.

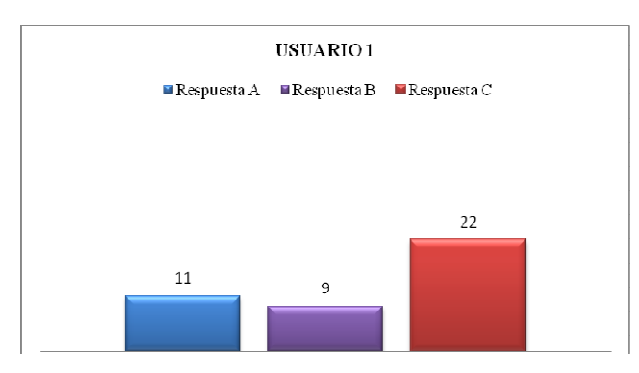

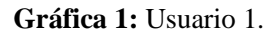

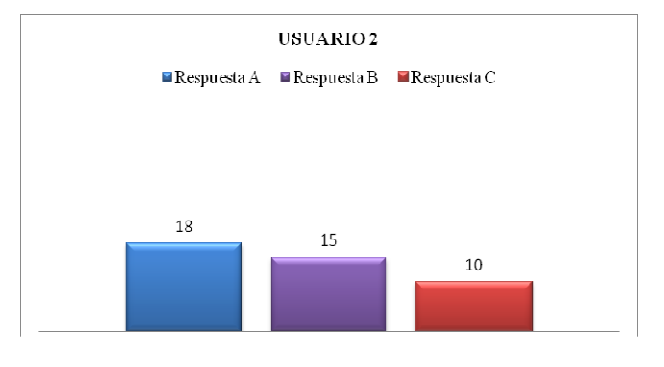

**Gráfica 2**: Usuario 2.

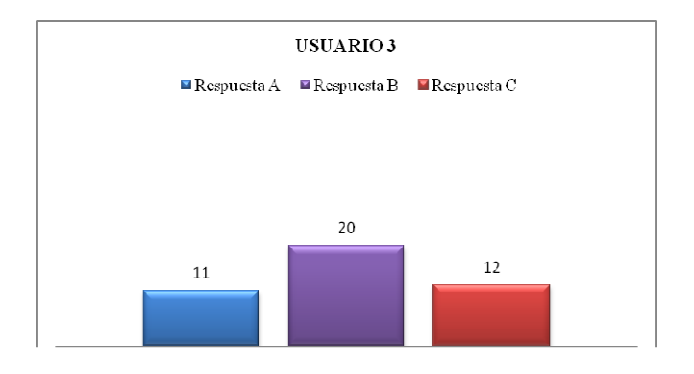

**Gráfica 3**: Usuario 3.

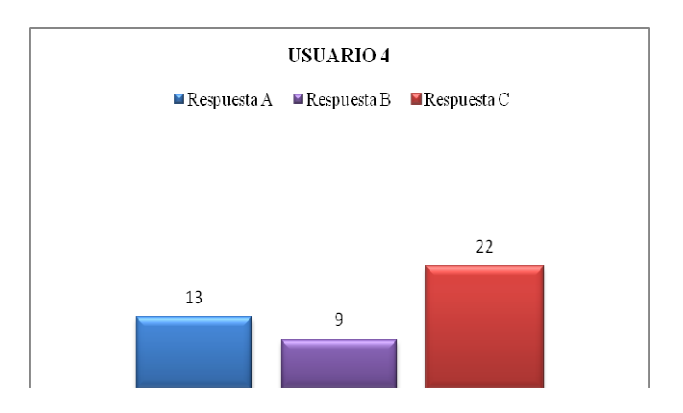

**Gráfica 4:** Usuario 4.

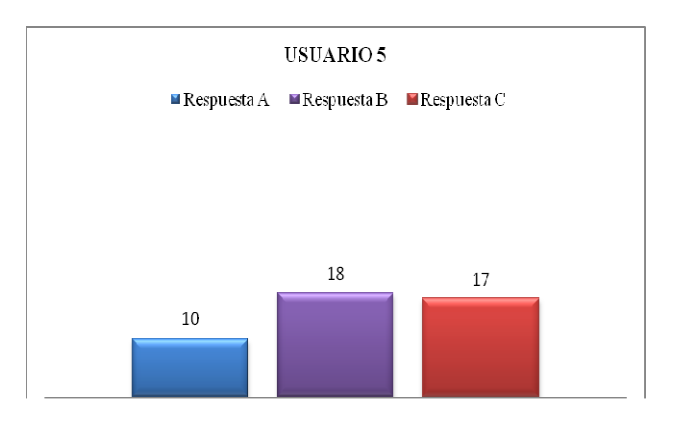

**Gráfica 5**: Usuario 5.

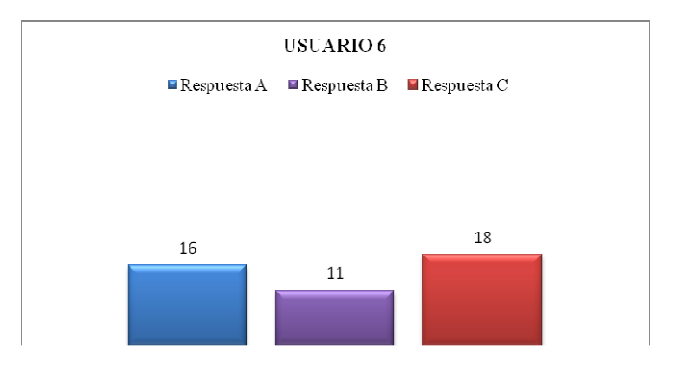

**Gráfica 6**: Usuario 6.

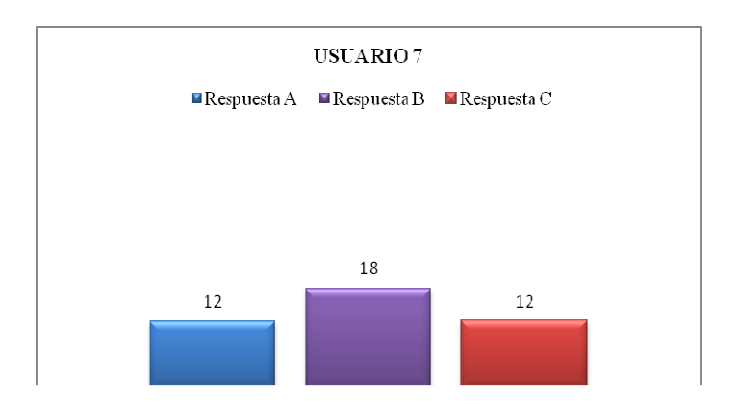

**Gráfica 7**: Usuario 7.

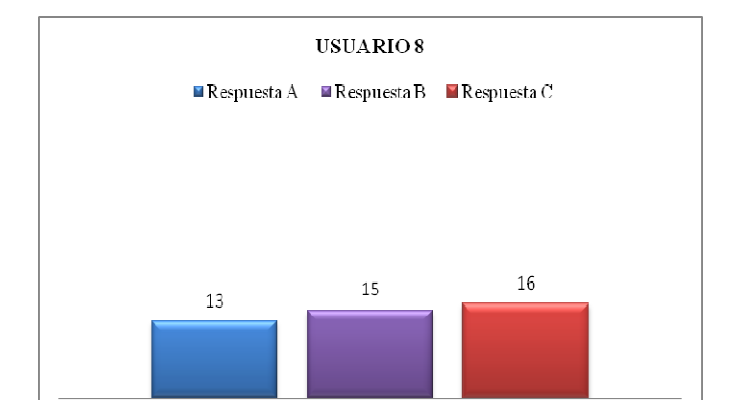

**Gráfica 8**: Usuario 8.

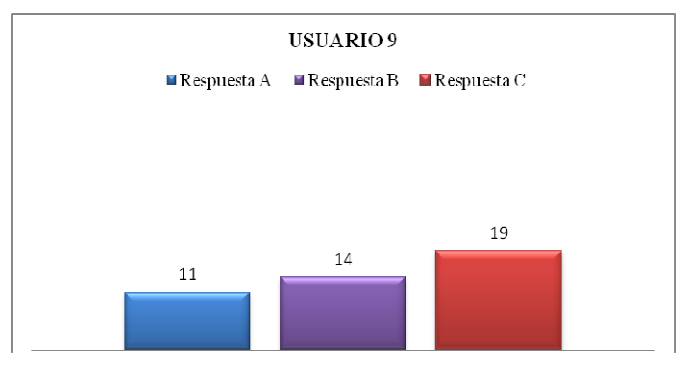

**Gráfica 9:** Usuario 9**.**

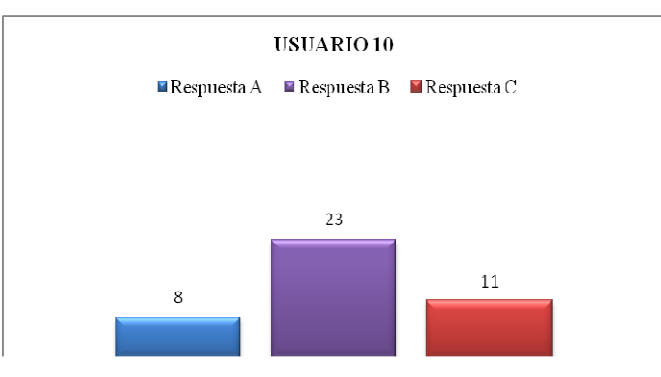

**Gráfica 10:** Usuario 10.

#### **Capítulo 6. Conclusiones**

La educación básica en nuestro país ha sufrido cambios importantes. En la actualidad se observa una caída considerable en el aprovechamiento académico. Para conocer cuáles son los principales factores que afectan este indicador, en este proyecto se propuso el desarrollo de un sistema que permite la recolección, almacenamiento y procesamiento de datos con medidas de estadística descriptiva.

Se alcanzaron los objetivos específicos del proyecto a través del desarrollo del sistema, la recopilación de datos mediante encuestas, así como estableciendo correlaciones simples entre factores y datos académicos. Las encuestas se elaboraron y analizaron con el apoyo de una pedagoga, quien cuenta con la autorización del director de la escuela. Cabe mencionar que la encuesta sólo se aplicó a 10 alumnos de primero, quienes fueron seleccionados al azar. Los datos de estos alumnos permitieron probar el sistema.

A partir del análisis de los datos, se determinan los factores que inciden en mayor medida en el aprovechamiento académico del alumno. Por ejemplo, un alumno con bajo autoestima tiene bajo aprovechamiento académico. Los datos almacenados en el sistema permiten a maestros y directivos desarrollar técnicas o estrategias de mejoramiento académico con el objetivo de reducir problemas como la deserción escolar.

El sistema permite realizar tareas como altas, bajas, actualizaciones y consultas de datos de alumnos y profesores según los tipos de usuario. Como trabajo a futuro, el sistema puede ser implementado en varias escuelas con diferentes niveles educativos para dar seguimiento al aprovechamiento académico de cada uno de los estudiantes, así como la información que pueda ser utilizada para comparar los niveles educativos entre escuelas.

# **Referencias**

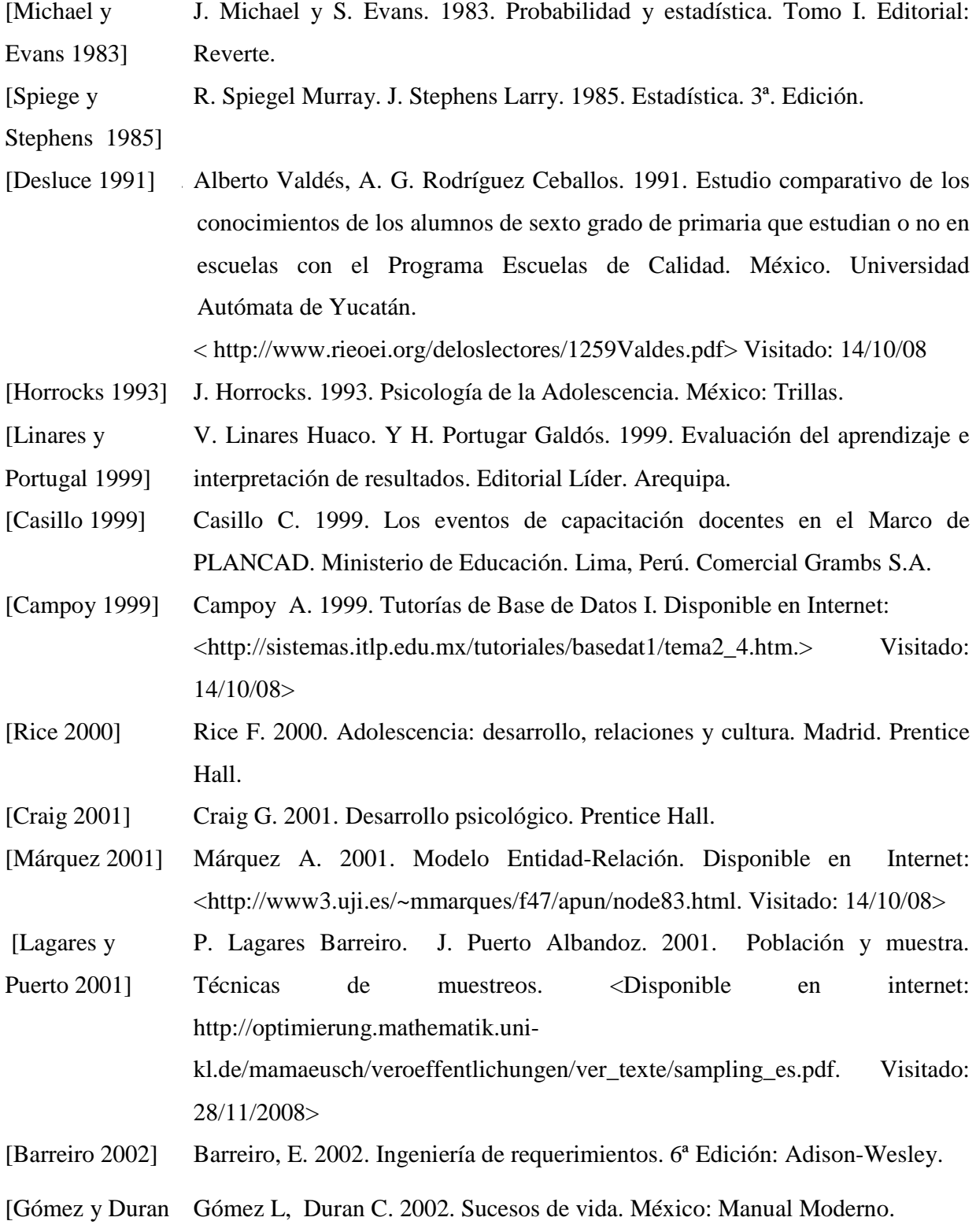

2002 ]

[Backhoff, Bouzas Hernández y Backhoff E., Bouzas A., Hernández E. y García M. 2007. Aprendizaje y desigualdad social en México. Primera Edición. Editorial Instituto Nacional para la Evaluación de la Educación.

García 2007]

## **Anexo 1**

Encuesta aplicada a los alumnos de la Escuela Secundaria Técnica Industrial "Mariano Matamoros".

#### **ESCUELA SECUNDARIA TÉCNICA INDUSTRIAL "MARIANO MATAMOROS" C.T.21EST0012Z TLAPANALA. PUE** Grado Grupo<br>Fecha de Nacimiento Balado Edad Fecha de Nacimiento

#### **APRENDIZAJE**

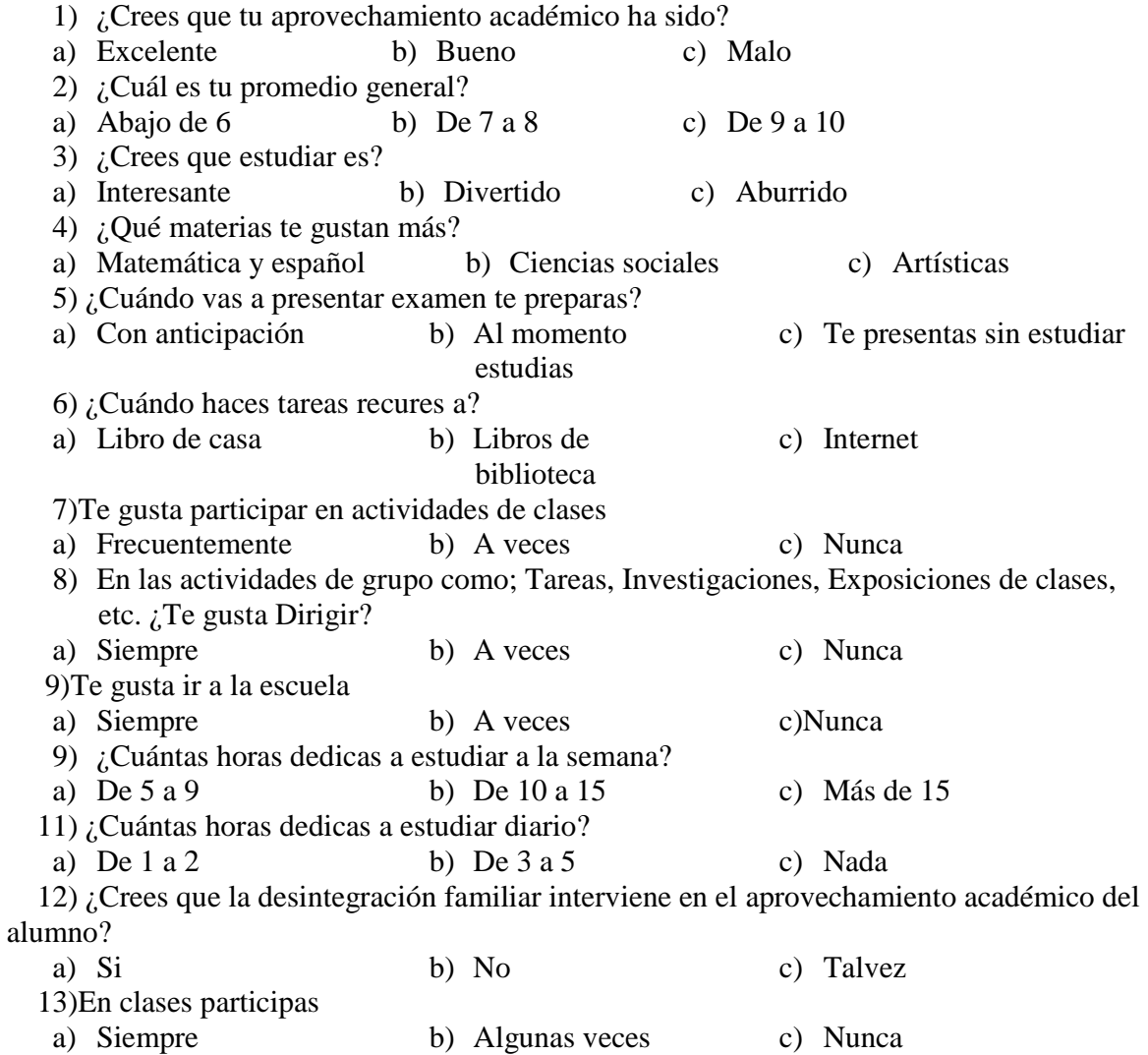

# **DESEMPEÑO DEL DOCENTE**

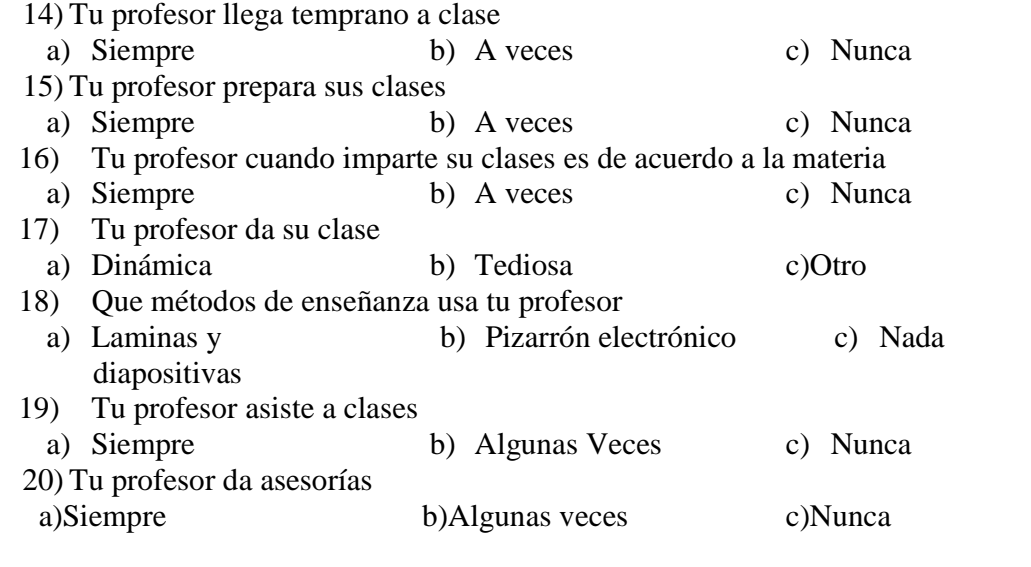

# **FAMILIAR**

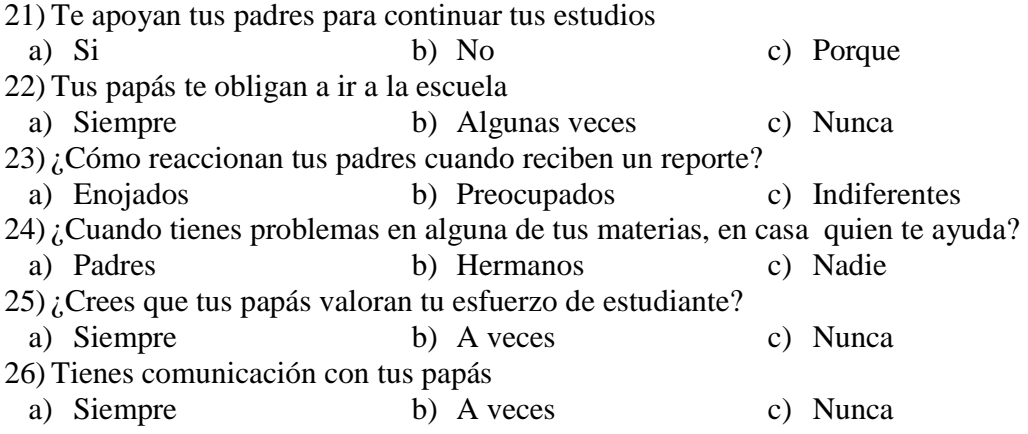

## **EMOCIONAL**

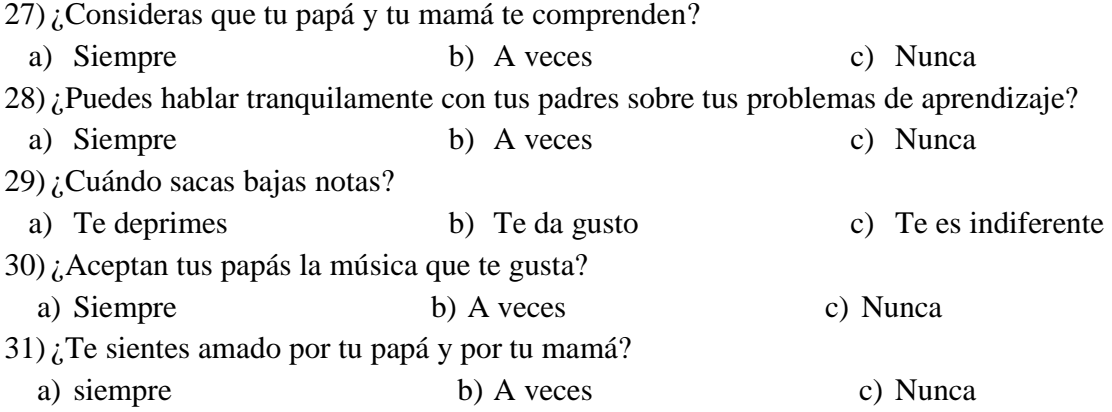

# **SOCIAL**

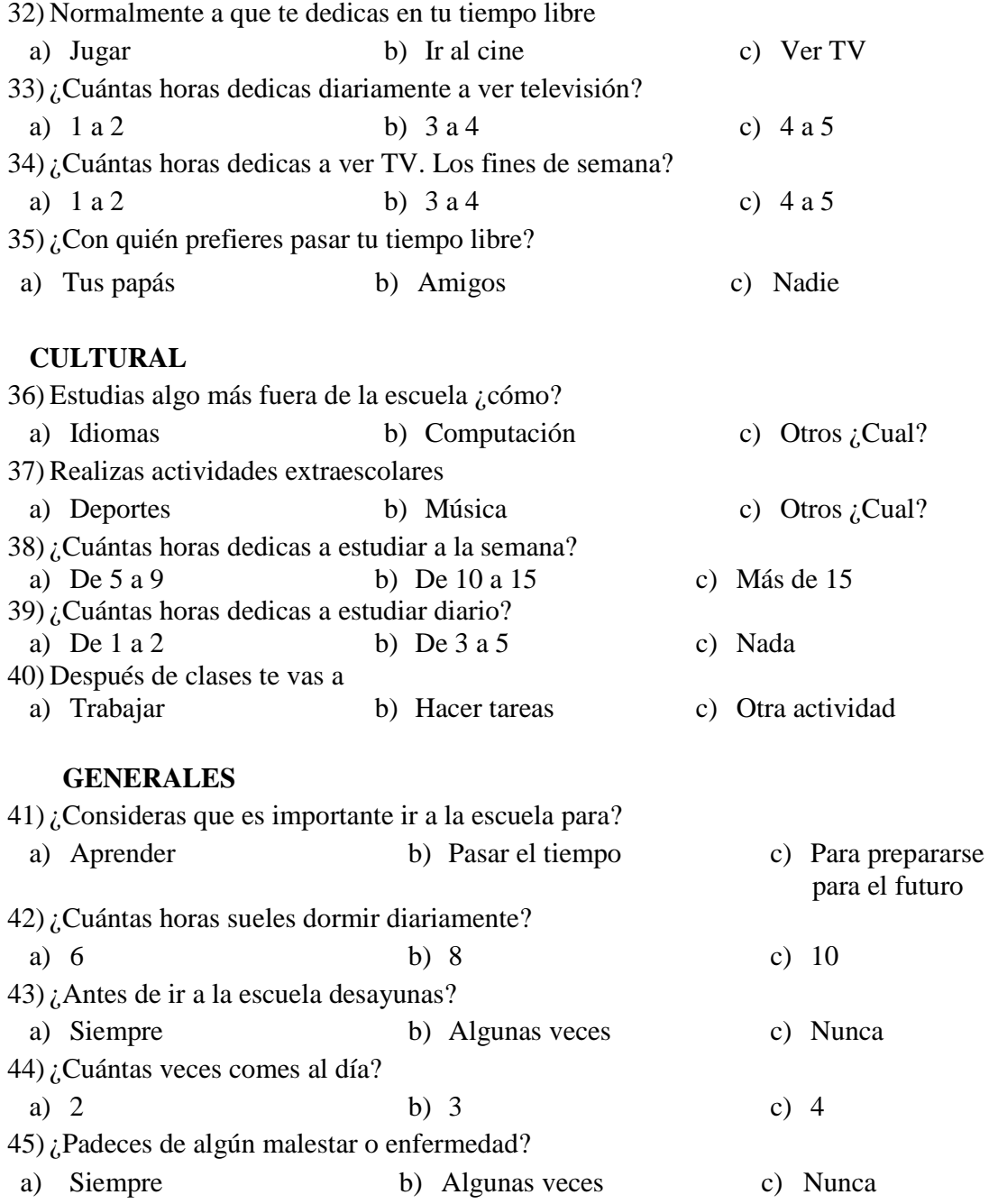